POLITECHNIKA GDAŃSKA Centrum Morskich Technologii Militarnych ul. Sobieskiego 7 80-216 Gdańsk

# SPECYFIKACJA ISTOTNYCH WARUNKÓW ZAMÓWIENIA

*na dostaw*ę *sprz*ę*tu komputerowego oprogramowania dla Centrum Morskich Technologii Militarnych Politechniki Gda*ń*skiej. Post*ę*powanie prowadzone jest na podstawie przepisów ustawy Prawo zamówie*ń *publicznych (Dz.U. nr 223 poz.1655 z 2007r z pó*ź*n. zm.).*

# CRZP/1481/071/D/09

ZATWIERDZIŁ

 KANCLERZ Politechniki Gdańskiej

mgr inż. Marek Tłok

Grudzień 2009

# **I. Nazwa i adres zamawiaj**ą**cego**

Politechnika Gdańska ul. G.Narutowicza 11/12 80-233 Gdańsk

jednostka organizacyjna: **Centrum Morskich Technologii Militarnych**  ul. Sobieskiego 7 80-216 Gdańsk Tel. (0-58) 347 15 49 Fax (0-58) 347 27 90

# **II. Tryb udzielanego zamówienia**

Przetarg nieograniczony o wartości zamówienia powyżej 206 000 Euro.

# **III. Opis przedmiotu zamówienia**

1. Przedmiotem zamówienia jest dostawa sprzętu komputerowego i oprogramowania dla **Centrum Morskich Technologii Militarnych** zgodnie z *Zał*ą*cznikiem 6(A,B) do SIWZ*.

CPV: 30200000-1, 480000000-8

2. W celu potwierdzenia, że oferowane dostawy odpowiadają wymaganiom określonym przez Zamawiającego Wykonawca zobowiązany jest dołączyć do oferty wypełniony *Zał*ą*cznik 7(A,B) do SIWZ* – stanowiący opis przedmiotu zamówienia.

# **IV. Warunki realizacji**

- 1. Dostarczone urządzenia muszą być fabrycznie nowe, wolne od wszelkich wad i uszkodzeń, bez wcześniejszej eksploatacji i nie mogą być przedmiotem praw osób trzecich.
- 2. Zaoferowane urządzenia muszą być kompletne i gotowe do użytkowania.
- 3. Zamawiający wymaga, aby dostarczone urządzenia były oznaczone symbolem CE, zgodnie wymogami określonymi w Rozporządzeniu Ministra Gospodarki, Pracy i Polityki Społecznej z dnia 12 marca 2003 r. (Dz. U. nr 49 poz. 414 z dnia 24 marca 2003 r.).
- 4. Zamawiający dostarczy Wykonawcy zaświadczenie Ministra Nauki i Szkolnictwa Wyższego będące podstawą do naliczenia stawki VAT 0% na wyszczególnione pozycje formularza cenowego.
- 5. Zamawiający wymaga, aby Wykonawca udzielił min. 24 m-cy gwarancji na sprzęt komputerowy, opisany w *Zał*ą*czniku 6A do SIWZ*, na warunkach określonych w Z*ał*ą*czniku 2A do SIWZ*.

W ramach gwarancji:

- czas przystąpienia do naprawy gwarancyjnej nie może być dłuższy niż 48 godziny, licząc w dni robocze od daty i godziny zgłoszenia usterki;
- czas usuwania awarii nie może być dłuższy niż 14 dni licząc w dni robocze od daty i godziny przystąpienia do usuwania usterki.

Akceptacja warunków gwarancji odbywa się przez złożenie stosownego oświadczenia na formularzu oferty.

- 6. Wykonawca udziela 3 miesięcy gwarancji na nośnik programu komputerowego, opisanego w *Zał*ą*czniku 6B*, liczonej od daty dostawy oprogramowania. W ramach gwarancji Wykonawca zobowiązuje sie do wymiany nośnika wykazującego wady fizyczne w czasie nie dłuższym niż 7 dni od chwili zgłoszenia na nowe wolne od wad.
- 7. Zamawiający wymaga, aby Wykonawca dostarczył przedmiot zamówienia do siedziby Zamawiającego na swój koszt, w terminie i na miejsce ustalone z Zamawiającym.
- 8. Zamawiający wymaga, aby odpowiedzialność i wszelkie ryzyko do momentu dostawy do Zamawiającego ponosił Wykonawca.
- 9. Zamawiający wymaga, aby Wykonawca wskazał w ofercie co najmniej jedną osobę do bezpośredniego kontaktu z Zamawiającym w zakresie realizacji przedmiotu zamówienia.

**Szczegółowe warunki gwarancji** określone są w *Zał*ą*czniku 5 do SIWZ* oraz stanowi jednocześnie Załącznik 2 do umowy 4A. Niespełnienie wyżej wymienionych wymagań będzie powodowało odrzucenie oferty.

# **V. Termin i miejsce realizacji zamówienia**

- 1. Zamawiający wymaga, żeby zamówienie zostało zrealizowane **do 3 tygodni** od dnia podpisania umowy.
- 2. Odbioru przedmiotu zamówienia będą dokonywali wyznaczeni pracownicy Zamawiającego. Odbiór będzie następował w siedzibie Zamawiającego.
- 3. Podczas odbioru sprawdzane będzie, czy dostarczone produkty odpowiadają przedmiotowi zamówienia i spełniają wymogi określone w SIWZ.

# **VI. Opis warunków udziału w post**ę**powaniu oraz opis sposobu dokonywania oceny spełnienia warunków**

O udzielenie zamówienia mogą ubiegać się wykonawcy, którzy:

- 1. posiadają uprawnienia do wykonywania określonej działalności lub czynności, jeżeli ustawy nakładają obowiązek posiadania takich uprawnień;
- 2. posiadają niezbędną wiedzę i doświadczenie oraz dysponują potencjałem technicznym i osobami zdolnymi do wykonania zamówienia lub przedstawią pisemne zobowiązanie innych podmiotów do udostępnienia potencjału technicznego i osób zdolnych do wykonania zamówienia;
- 3. znajdują się w sytuacji ekonomicznej i finansowej zapewniającej wykonanie zamówienia;
- 4. nie podlegają wykluczeniu z postępowania o udzielenie zamówienia z art. 24 ustawy PZP.

Ocena spełnienia warunków udziału w postępowaniu dokonana zostanie zgodnie z formułą spełnia – nie spełnia, w oparciu o informacje zawarte w wymaganych dokumentach i oświadczeniach.

Z treści załączonych dokumentów musi wynikać jednoznacznie, iż warunki Wykonawca spełnia.

# **VII. Wykaz o**ś**wiadcze**ń **lub dokumentów, jakie maj**ą **dostarczy**ć **Wykonawcy, w celu potwierdzenia spełnienia warunków udziału w post**ę**powaniu**

Dla potwierdzenia spełnienia warunków określonych w rozdz. IV niniejszej SIWZ Wykonawcy winni złożyć niżej wymienione dokumenty:

- 1. Oświadczenie o spełnieniu warunków określonych w art. 22 ust.1 ustawy Pzp (*Zał*ą*cznik 2 do SIWZ*). Oświadczenie musi być podpisane przez Wykonawcę.
- 2. W celu potwierdzenia, że wykonawca posiada uprawnienia do wykonywania działalności lub czynności określonej w SIWZ, posiada niezbędną wiedzę i doświadczenie oraz dysponuje potencjałem technicznym i osobami zdolnymi do wykonania zamówienia lub przedstawi pisemne zobowiązanie innych podmiotów do udostępnienia potencjału technicznego i osób zdolnych do wykonania zamówienia:
	- **a.** Aktualny odpis z właściwego rejestru albo aktualne zaświadczenie o wpisie do ewidencji działalności gospodarczej, jeżeli odrębne przepisy wymagają wpisu do rejestru lub zgłoszenia do ewidencji działalności gospodarczej, **wystawione nie wcze**ś**niej ni**Ŝ **6 miesi**ę**cy przed upływem terminu składania ofert.**
	- b. Aktualne zaświadczenia właściwego naczelnika urzędu skarbowego, wystawione **nie wcze**ś**niej ni**Ŝ **3 miesi**ą**ce przed upływem terminu składania ofert.** .
	- c. Aktualne zaświadczenie właściwego oddziału Zakładu Ubezpieczeń Społecznych lub Kasy Rolniczego Ubezpieczenia Społecznego potwierdzających odpowiednio, że wykonawca nie zalega z opłaceniem podatków, opłat oraz składek na ubezpieczenia zdrowotne i społeczne, lub zaświadczeń, że uzyskał przewidziane prawem zwolnienie, odroczenie lub rozłożenie na raty zaległych płatności lub wstrzymanie w całości wykonania decyzji właściwego organu - **wystawione nie wcze**ś**niej ni**Ŝ **3 miesi**ą**ce przed upływem terminu składania ofert.**
	- **d.** Aktualna informacja z Krajowego Rejestru Karnego w zakresie określonym w art. 24 ust. 1 pkt. 4 do 8 ustawy Prawo zamówień publicznych, **wystawiona nie wcze**ś**niej ni**Ŝ **6 miesi**ę**cy przed upływem terminu składania ofert.**
	- **e.** Aktualna informacja z Krajowego Rejestru Karnego w zakresie określonym w art. 24 ust 1 pkt. 9 ustawy Prawo zamówień publicznych, **wystawiona nie wcze**ś**niej ni**Ŝ **6 miesi**ę**cy przed upływem terminu składania ofert.**
- 3. W celu potwierdzenia, że wykonawca posiada niezbędną wiedzę i doświadczenie oraz dysponuje potencjałem technicznym i osobami zdolnymi do wykonania zamówienia :

Wykaz zrealizowanych dostaw w okresie ostatnich 3 lat przed dniem wszczęcia postępowania o udzielenie zamówienia, a jeżeli okres prowadzenia działalności jest krótszy to w tym okresie - Załącznik 8 do SIWZ, do którego należy dołączyć dokumenty potwierdzające należyte wykonanie zamówień.

#### **Dokumenty te powinny zawiera**ć **potwierdzenie przedmiotu zrealizowanych dostaw, warto**ść **tych dostaw oraz ocen**ę **jako**ś**ci i terminowo**ś**ci wykonanych dostaw.**

4. W celu potwierdzenia, że wykonawca znajduje się w sytuacji ekonomicznej i finansowej zapewniającej wykonanie zamówienia :

Rachunek zysków i strat, a jeżeli podlega on badaniu biegłego rewidenta zgodnie z przepisami o rachunkowości również z opinią o badanym rachunku zysków i strat, z ostatniego roku obrotowego, a jeżeli okres prowadzenia działalności był krótszy, to za ten okres. Jeżeli Wykonawca nie był zobowiązany do sporządzenia sprawozdania finansowego, to zobowiązany jest dostarczyć inny dokument określający przychód netto ze sprzedaży produktów, towarów i materiałów za ostatni rok obrotowy, a jeżeli okres prowadzenia działalności jest krótszy - za ten okres.

### *Uwaga:*

*Jeżeli Wykonawca ma siedzibę lub miejsce zamieszkania poza terytorium Rzeczypospolitej Polskiej składa dokumenty zgodnie z Rozporz*ą*dzeniem Prezesa Rady Ministrów (Dz. U. z 2006r nr 87 poz 65 z późn, zmianami) w sprawie rodzajów dokumentów, jakich może żądać Zamawiaj*ą*cy od wykonawcy oraz form, w jakich te dokumenty mog*ą *by*ć *składane.*

5. W przypadku, gdy do wykonania zamówienia Wykonawca będzie korzystał z potencjału technicznego i kadrowego innego podmiotu musi załączyć pisemne zobowiązanie innych podmiotów do udostępnienia potencjału technicznego niezbędnego do wykonania zamówienia i/lub osób zdolnych do wykonania zamówienia.

*W stosunku do dokumentów potwierdzaj*ą*cych spełnienie warunków udziału w post*ę*powaniu o udzielenie zamówienia publicznego zastosowanie maj*ą *przepisy Rozporz*ą*dzenia Prezesa Rady Ministrów z dnia 19 maja 2006r.* 

Wykonawcy mogą wspólnie ubiegać sie o udzielenie zamówienia.

Wykonawcy ubiegający sie o zamówienie wspólnie musza ustanowić pełnomocnika do reprezentowania ich w postępowaniu o udzielenie niniejszego zamówienia albo do reprezentowania ich w postępowaniu i zawarcia umowy w sprawie zamówienia publicznego zgodnie z art. 23 ustawy Prawo Zamówień Publicznych.

Każdy z Wykonawców składających oferte wspólną musi indywidualnie wykazać, że spełnia warunki określone w art. 22 ust. 1 ustawy Prawo zamówień publicznych za wyjątkiem zrealizowanych dostaw oraz sprawozdań finansowych, które to warunki mogą spełniać łącznie (wspólnie).

Pełnomocnictwo w formie pisemnej powinno zostać załączone do oferty. Treść pełnomocnictwa powinna dokładnie określać zakres umocowania. W dokumencie tym powinni być ujęci wszyscy Wykonawcy wspólnie ubiegający sie o zamówienie.

Wykonawcy ubiegający sie o zamówienie wspólnie ponoszą solidarną odpowiedzialność za wykonanie umowy.

Wszelka korespondencja oraz rozliczenia dokonywane będą wyłącznie z pełnomocnikiem.

# **VIII. Informacja o sposobie porozumiewania si**ę **zamawiaj**ą**cego z Wykonawcami oraz informacja o sposobie przekazywania o**ś**wiadcze**ń **lub dokumentów**

- 1. Zamawiający z Wykonawcą porozumiewają się z w formie pisemnej, elektronicznej lub za pomocą faksu. Oświadczenia, dokumenty, wnioski, zawiadomienia oraz informacje przekazane w formie elektronicznej lub za pomocą faksu (fax 0-58 347 27 90) każda ze stron na żądanie drugiej niezwłocznie potwierdza fakt ich otrzymania.
- 2. Osobami uprawnionymi do porozumiewania się z Wykonawcami w dniach od poniedziałku do piątku są:

**Jacek Łubkowski** tel. (0-58) 347 20 86, w godz. 9:00-14:00,

**Andrzej Ogonowski** tel. (0-58) 347 15 49, w godz. 10:00-14:00,

**Iwona Małecka** tel. (0-58) 348 61 72, w godz. 10:00-14:00.

- 3. Zamawiający udzieli wyjaśnień, przesyłając treść zapytań wraz z wyjaśnieniami, bez ujawniania źródła zapytania Wykonawcom, którym przekazano SIWZ oraz umieści taką informację na własnej stronie internetowej *(*www.dzp.pg.gda.pl)
- 4. W szczególnie uzasadnionych przypadkach Zamawiający może, w każdym czasie, przed upływem terminu składania ofert, zmienić treść Specyfikacji Istotnych Warunków Zamówienia.
- 5. Zamawiający przedłuży termin składania ofert, jeżeli w wyniku zmiany treści SIWZ niezbędny będzie dodatkowy czas na wprowadzenie zmian w ofertach.

6. Wszelkie zmiany treści SIWZ będą zamieszczane na stronie internetowej Zamawiającego (www.dzp.pg.gda.pl) oraz zostaną przesłane wszystkim Wykonawcom, którym przekazano SIWZ.

# **IX. Wymagania dotycz**ą**ce wadium**

Zamawiający wymaga wniesienia wadium w wysokości: dla Części A 2000zł.

Wadium należy wnieść przed upływem terminu składania ofert. Oferta musi być zabezpieczona wadium przez cały okres związania ofertą.

Zgodnie z art. 45 ust. 6 ustawy PZP, wadium może być wniesione w następujących formach:

- pieniądzu,
- poręczeniach bankowych lub poręczeniach spółdzielczej kasy oszczędnościowokredytowej, z tym że poręczenie kasy jest zawsze poręczeniem pieniężnym gwarancj ach b ankowych
	- gwarancjach ubezpieczeniowych
- poręczeniach udzielanych przez podmioty, o których mowa w art.. 6b ust. 5 pkt 2 ustawy z dnia 9 listopada 2000 r. o utworzeniu Polskiej Agencji Rozwoju Przedsiębiorczości ( Dz.U. Nr 109, poz.1158 z późniejszymi zmianami).

Wadium wnoszone **w pieniądzu** należy wpłacać przelewem na konto Politechniki Gdańskiej:

#### **Bank Zachodni WBK I Oddział w Gda**ń**sku**

#### **41 1090 1098 0000 0000 0901 5569**

z dopiskiem "Wadium nr sprawy CRZP/1481/071/D/09 część A".

Za moment wniesienia wadium uważa się dzień, godzinę i minuty wpłynięcia środków na konto PG. Kopię dokumentu potwierdzającego wniesienie wadium w pieniądzu należy dołączyć do oferty.

**W przypadku wnoszenia wadium w pieni**ą**dzu przelewem, gdy do upływu terminu**  wnoszenia wadium nastapi jedynie obciążenie rachunku bankowego Wykonawcy, a bank nie dokona przelewu środków na rachunek Zamawiającego, przyjmuje się, że **wadium nie zostało wniesione w terminie.**

Wadium wnoszone **w pozostałych formach** (zawsze oryginał) należy składać za pokwitowaniem w kasie Kwestury Politechniki Gdańskiej - I piętro skrzydła "B" Gmachu Głównego PG w Gdańsku, przy ul. Narutowicza 11/12, lub przesłać pocztą na adres Kwestura Politechniki Gdańskiej, ul. Gabriela Narutowicza 11/12, 80-233 Gdańsk z dopiskiem "Wadium nr sprawy CRZP/1481/071/D/09 część A\*", w dniach od poniedziałku do piątku, **w** godz.  $9^{00}$  **do**  $13^{00}$ .

W treści dokumentów gwarantujących zobowiązania wadialne należy zapisać, że "Zabezpieczenie wadium dotyczy przetargu na dostawę sprzętu komputerowego i/lub oprogramowania dla Centrum Morskich Technologii Militarnych Politechniki Gdańskiej".

#### **W przypadku przesłania gwarancji lub por**ę**cze**ń **poczt**ą**, nie wpłyni**ę**cie ich do Kwestury Politechniki Gda**ń**skiej do daty i godziny wyznaczonych na termin składania ofert uznane zostanie jako nie wniesienie wadium w wyznaczonym terminie.**

W przypadku wniesienia wadium w formie gwarancji bankowej lub ubezpieczeniowej, gwarancja ta musi być bezwarunkowa i nieodwołalna, płatna na każde wezwanie **Zamawiaj**ą**cego oraz obejmowa**ć **odpowiedzialno**ść **za wszystkie przypadki powoduj**ą**ce** 

**utrat**ę **wadium przez Wykonawc**ę **wyszczególnione w art. 46 ust 4a i 5 ustawy PZP. W przypadku por**ę**cze**ń **musz**ą **one gwarantowa**ć **płatno**ść **na ka**Ŝ**de wezwanie Zamawiaj**ą**cego oraz obejmowa**ć **odpowiedzialno**ść **za wszystkie przypadki powoduj**ą**ce utrat**ę **wadium przez Wykonawc**ę**. Gwarancje i por**ę**czenia musz**ą **obejmowa**ć **okres zwi**ą**zania ofert**ą **okre**ś**lony w SIWZ.** W przypadku gdy w dokumentach gwarantujących zobowiązania wadialne nie będą spełnione wskazane powyżej wymogi. Zamawiający uzna to za nie wniesienie wadium i wykluczy Wykonawcę z postępowania, a ofertę odrzuci.

#### *UWAGA:*

Do oferty należy dołączyć dokument potwierdzający wniesienie wadium:

- *1. kopi*ę *przelewu* lub
- *2. potwierdzenie zło*Ŝ*enia w Kwesturze PG oryginału por*ę*czenia lub gwarancji oraz koniecznie-potwierdzon*ą *za zgodno*ść *z oryginałem kserokopi*ę *por*ę*czenia lub gwarancji(mo*Ŝ*e to by*ć *jeden dokument - potwierdzona za zgodno*ść *z oryginałem kserokopia dokumentu wadium, z adnotacj*ą *Kwestury PG o zło*Ŝ*eniu w niej oryginału tego dokumentu).*

# **X. Termin zwi**ą**zania ofert**ą

Termin związania ofertą trwa 60 dni. Bieg terminu związania ofertą rozpoczyna się wraz z upływem terminu składania ofert.

# **XI. Opis sposobu przygotowania ofert**

- 1. Wykonawca może złożyć tylko jedną ofertę.
- 2. Ofertę należy sporządzić w języku polskim w formie pisemnej, nie dopuszcza się składania oferty w formie elektronicznej.
- 3. Oferta powinna zawierać dokumenty i oświadczenia wymienione w punkcie XI. DOKUMENTY WYMAGANE W OFERCIE. Dokumenty nie wymagane przez Zamawiającego, a załączone do oferty nie będą brane pod uwagę podczas oceny ofert. Zamawiający prosi o ich nie załączanie.
- 4. W celu wykluczenia przypadkowego zdekompletowania oferty, zaleca się aby wszystkie strony oferty wraz z załącznikami i dokumentami składającymi się na ofertę były spięte i ponumerowane.
- 5. Wszystkie miejsca, w których naniesiono poprawki muszą być parafowane własnoręcznie przez osobę podpisującą ofertę. Poprawki powinny być dokonane poprzez czytelne przekreślenie błędnego zapisu i wstawienie nad lub obok poprawnego.
- 6. Oferta oraz pozostałe dokumenty, dla których Zamawiający określił wzory w formie załączników do SIWZ powinny być sporządzone zgodnie z tymi wzorami.
- 7. Treść oferty musi odpowiadać treści SIWZ.
- 8. Zamawiający żąda, aby Wykonawca wskazał w ofercie część zamówienia, której wykonanie powierzy podwykonawcom.
- 9. Dokumenty mogą być złożone w formie oryginału lub w formie kserokopii potwierdzonej za zgodność z oryginałem przez osobę uprawnioną do reprezentowania Wykonawcy za wyjątkiem pełnomocnictw, które mogą być potwierdzone za zgodność z oryginałem przez osobę lub osoby udzielające pełnomocnictwa lub notarialnie.
- 10. Dokumenty i oświadczenia w językach obcych należy dostarczyć wraz z tłumaczeniem na język polski, poświadczone za zgodność z oryginałem przez Wykonawcę.
- 11. Każdy z dokumentów, o których mowa w punkcie XI. DOKUMENTY WYMAGANE W OFERCIE musi być podpisany na swojej ostatniej stronie przez osobę uprawnioną do reprezentowania Wykonawcy oraz parafowany przez tę osobę na stronach wcześniejszych.
- 12. Oferte należy umieścić w dwóch zamkniętych kopertach:
	- a) koperta wewnętrzna powinna posiadać nazwę i adres Wykonawcy,
	- b) koperta zewnętrzna powinna posiadać nazwę i adres Zamawiającego:

Politechnika Gdańska Centrum Morskich Technologii Militarnych ul. Sobieskiego 7 80-216 Gdańsk

oraz być oznaczona w następujący sposób:

#### **"OFERTA**

# **na dostaw**ę **sprz**ę**tu komputerowego dla Centrum Morskich Technologii Militarnych Politechniki Gda**ń**skiej CRZP/1481/071/D/09,**

#### **NIE OTWIERA**Ć **przed 20.01.2010 r. godz. 12:15"**

- 14. Wykonawca ponosi wszelkie koszty związane z przygotowaniem, złożeniem oferty i udziałem w postępowaniu.
- 15. Zamawiający nie przewiduje zawarcia Umowy Ramowej.
- 16. Zamawiający nie przewiduje aukcji elektronicznej.
- 17. Zamawiający nie dopuszcza składania ofert wariantowych.
- 18. Zamawiający nie przewiduje udzielenia zamówień uzupełniających.
- 19. Wykonawca może przed upływem terminu składania ofert zmienić lub wycofać ofertę.
- 20. Zmiany muszą być złożone wg takich samych zasad jaka składana oferta, tj. w zamkniętej kopercie odpowiednio oznakowanej, z dopiskiem ZMIANA.
- 21. Wycofanie oferty z postępowania następuje poprzez złożenie pisemnego powiadomienia (wg takich samych zasad jak wprowadzanie zmian) z napisem na kopercie WYCOFANIE. Do zawiadomienia o wycofaniu oferty musi być dołączony dokument uprawniający Wykonawcę do występowania w obrocie prawnym, a powiadomienie musi być podpisane przez upoważnionego przedstawiciela Wykonawcy.
- 22. Nie ujawnia się informacji stanowiących tajemnicę przedsiębiorstwa w rozumieniu przepisów o zwalczaniu nieuczciwej konkurencji, jeżeli Wykonawca, nie później niż w terminie składania ofert zastrzegł, że nie mogą one być udostępniane. Przez tajemnicę przedsiębiorstwa w rozumieniu art. 11 ust. 4 ustawy z dnia 16 kwietnia 1993 r. o zwalczaniu nieuczciwej konkurencji (Dz. U. Nr 47 z dnia 8 czerwca 1993r. poz.211, z późn. zmianami) rozumie się nieujawnione do wiadomości publicznej informacje techniczne,

technologiczne, organizacyjne przedsiębiorstwa lub inne informacje posiadające wartość gospodarczą, co do których przedsiębiorca podjął niezbędne działania w celu zachowania ich poufności oraz zastrzegł składając ofertę, iż nie mogą być one udostępnione innym uczestnikom postępowania.

**Stosowne zastrze**Ŝ**enie Wykonawca powinien zło**Ŝ**y**ć **na formularzu ofertowym.** Zamawiający zaleca, aby informacje zastrzeżone jako tajemnica przedsiębiorstwa były przez Wykonawcę złożone w oddzielnej, wewnętrznej kopercie z oznakowaniem "tajemnica przedsiębiorstwa", lub spięte (zszyte) oddzielnie od pozostałych, jawnych elementów oferty i oznaczone "tajemnica przedsiębiorstwa".

Numeracja stron "części niejawnej" oferty powinna pozwalać na ich dołączenie do odpowiedniego miejsca "części jawnej" oferty.

# **XII. Dokumenty wymagane w ofercie**

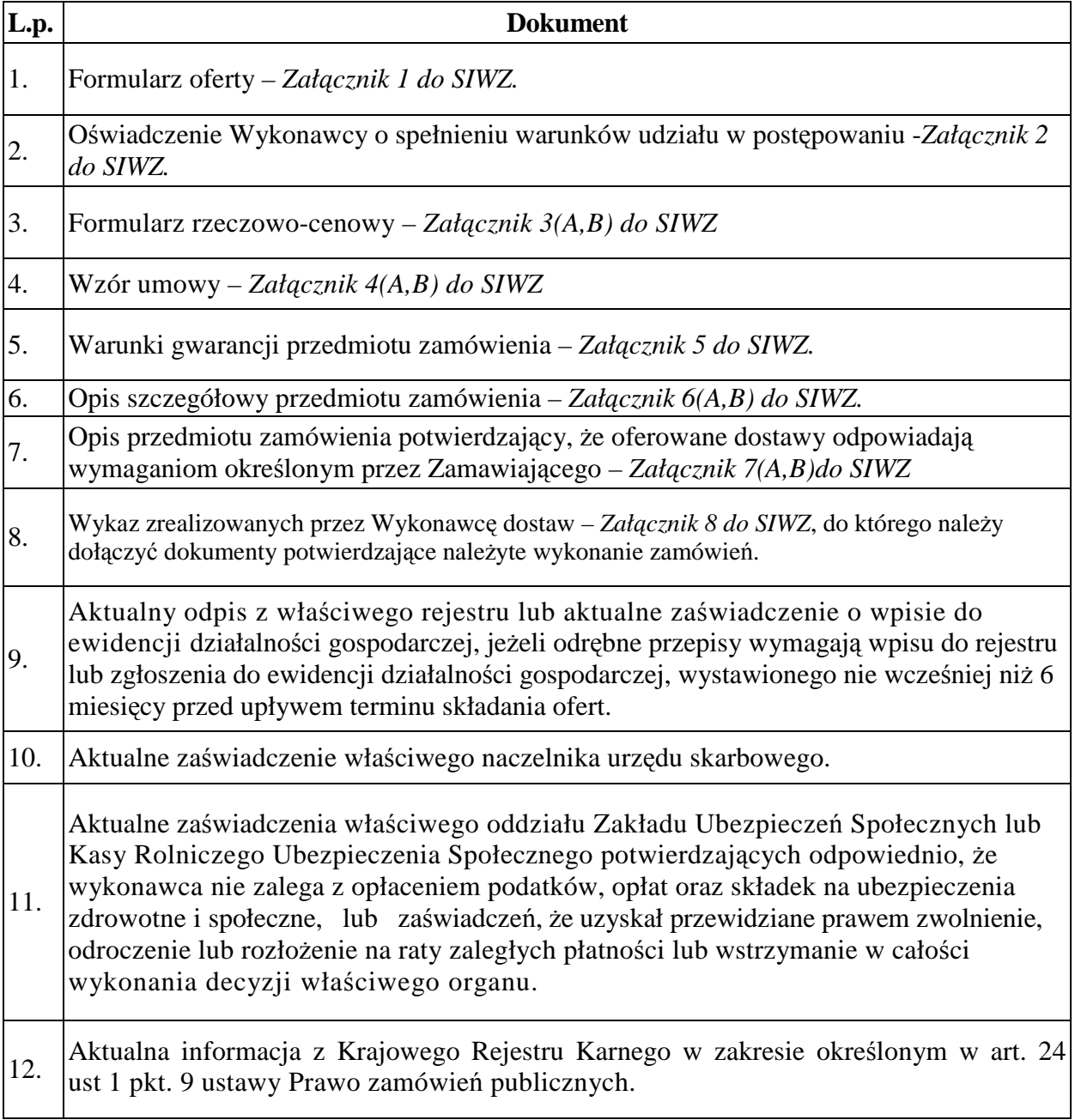

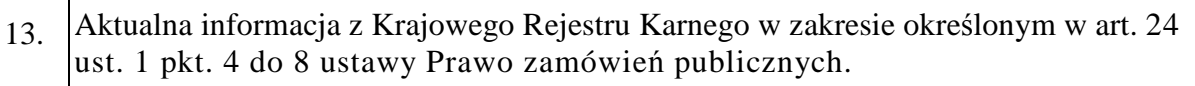

Rachunek zysków i strat, a jeżeli podlega on badaniu biegłego rewidenta zgodnie z przepisami o rachunkowości również z opinią o badanym rachunku zysków i strat, z ostatniego roku obrotowego, a jeżeli okres prowadzenia działalności był krótszy, to za ten

14. okres. Jeżeli Wykonawca nie był zobowiązany do sporządzenia sprawozdania finansowego, to zobowiązany jest dostarczyć inny dokument określający przychód netto ze sprzedaży produktów, towarów i materiałów - za ostatni rok obrotowy, a jeżeli okres prowadzenia działalności jest krótszy - za ten okres.

W przypadku, gdy do wykonania zamówienia Wykonawca będzie korzystał z potencjału technicznego i kadrowego innego podmiotu musi załączyć:

15. - Pisemne zobowiązanie innych podmiotów do udostępnienia niezbędnych do wykonania zamówienia narzędzi i urządzeń;

- Pisemne zobowiązanie innych podmiotów do udostępnienia osób zdolnych do wykonania zamówienia.

16. Pełnomocnictwo - w przypadku, gdy Wykonawcy składają ofertę wspólną.

# **XIII. Miejsce oraz termin składania i otwarcia ofert**

- 1. Oferty należy składać od poniedziałku do piątku w godz.  $8^{00}$   $15^{00}$  w pok. 55 w Centrum Morskich Technologii Militarnych Politechniki Gdańskiej, przy ul. Sobieskiego 7 w Gdańsku.
- 2. Termin składania ofert mija w dniu **20.01.2010 r. godz. 12:00**.
- 3. Otwarcie ofert nastąpi w pok. 55 w Centrum Morskich Technologii Militarnych Politechniki Gdańskiej, przy ul. Sobieskiego 7 w Gdańsku w dniu **20.01.2010 r. godz. 12:15**.
- 4. Otwarcie ofert jest jawne.

 $\mathbf{I}$ 

# **XIV. Opis sposobu obliczania ceny**

- 1. Cenę oferty należy obliczyć na podstawie formularza rzeczowo cenowego stanowiącego *Zał*ą*cznik 3(A,B) do SIWZ*.
- 2. Wykonawca zobowiązany jest wpisać ceny jednostkowe netto oraz wartość brutto dla poszczególnych pozycji.
- 3. Obliczoną wartość brutto i wartość podatku VAT z formularza rzeczowo cenowego należy przenieść do formularza "Oferta" – *Załącznik 1 do SIWZ*. Ceną oferty jest cena podana na formularzu "Oferta".
- 4. Jeżeli złożono ofertę, której wybór prowadziłby do powstania obowiązku podatkowego Zamawiającego zgodnie z przepisami o podatku od towarów i usług w zakresie dotyczącym wewnątrz wspólnotowego nabycia towarów, Zamawiający w celu oceny takiej oferty dolicza do przedstawionej w niej ceny podatek od towarów i usług, który miałby obowiązek wpłacić zgodnie z obowiązującymi przepisami.
- 5. Cena oferty nie będzie podlegać żadnym negocjacjom.
- 6. Ceny zaoferowane przez Wykonawcę w formularzu rzeczowo cenowym obowiązują przez cały okres związania ofertą i będą wiążące dla stron umowy.
- 7. Cene oferty, ceny jednostkowe netto oraz wartości brutto poszczególnych pozycji należy podać z dokładnością do dwóch miejsc po przecinku, zaokrąglone zgodnie z zasadami matematyki.
- 8. Cena oferty winna być podana w złotych polskich (PLN). Również w złotych polskich będą prowadzone rozliczenia pomiędzy Zamawiającym a Wykonawcą.
- 9. Stawka podatku VAT winna być zgodna z ustawą z dnia 11 marca 2004 roku o podatku od towarów i usług ( Dz. U. nr 54, poz. 535 z późn. zmianami).
- 10. Wykonawca uwzględniając wszystkie wymogi, o których mowa w niniejszej specyfikacji, powinien w oferowanej cenie ująć wszystkie koszty związane z wykonaniem przedmiotu zamówienia, niezbędne do jego prawidłowego i pełnego wykonania.
- 11. Zamawiający poprawi w tekście oferty oczywiste omyłki pisarskie, oczywiste omyłki rachunkowe z uwzględnieniem konsekwencji rachunkowych dokonanych poprawek oraz inne omyłki polegające na niezgodności oferty z SIWZ, nie powodujące istotnych zmian w treści oferty – niezwłocznie zawiadamiając o tym Wykonawcę, którego oferta została poprawiona. Przez omyłkę rachunkową Zamawiający rozumieć będzie każdy wadliwy wynik działania matematycznego (rachunkowego) przy założeniu, że składniki działania są prawidłowe.

# **XV. Opis kryteriów, którymi zamawiaj**ą**cy b**ę**dzie kierował si**ę **przy wyborze oferty wraz z podaniem znaczenia tych kryteriów oraz sposobu oceny ofert**

- 1. Przy wyborze najkorzystniejszej oferty Zamawiający będzie kierował się następującym kryterium: **cena oferty (brutto) – 100%**.
- 2. Za ofertę najkorzystniejszą uznana zostanie oferta z najniższą ceną, której Zamawiający przyzna **100 pkt.** Pozostałym ofertom Zamawiający przyzna punkty obliczone wg wzoru:

$$
Pc = \frac{Cn}{Co} \cdot 100
$$

Pc - ilość punktów ocenianej oferty

Co - wartość oferty ocenianej (cena brutto oferty [zł])

Cn - wartość oferty z najniższą ceną (cena brutto oferty [zł])

Obliczenia dokonywane będą przez Zamawiającego z dokładnością do dwóch miejsc po przecinku.

- 3. Zamawiający udzieli zamówienia Wykonawcy, którego oferta odpowiada wszystkim wymaganiom przedstawionym w ustawie Pzp oraz SIWZ i zaoferuje najniższą cenę.
- 4. W przypadku gdy zostaną złożone dwie lub więcej ofert z taką samą ceną Zamawiający wezwie Wykonawców, którzy złożyli te oferty, do złożenia w terminie określonym przez Zamawiającego ofert dodatkowych. Wykonawcy składając oferty dodatkowe nie mogą zaoferować cen wyższych niż zaoferowane we wcześniej złożonych ofertach.

# **XVI. Informacja o formalno**ś**ciach, jakie powinny zosta**ć **dopełnione po wyborze oferty w celu zawarcia umowy w sprawie zamówienia publicznego**

- 1. Zamawiający wyznaczy termin podpisania umowy i powiadomi o wyznaczonym terminie Wykonawcę, którego oferta zostanie wybrana. Wykonawca zobowiązany jest podpisać umowę w wyznaczonym terminie i miejscu. Miejscem podpisania umowy będzie Centrum Morskich Technologii Militarnych Politechniki Gdańskiej.
- 2. Jeżeli Wykonawca, którego oferta została wybrana, uchyla się od zawarcia umowy w sprawie zamówienia publicznego, Zamawiający może wybrać najkorzystniejszą ofertę spośród pozostałych ofert, bez przeprowadzania ich ponownej oceny, chyba że zachodzą przesłanki, o których mowa w art. 93 ust. 1 ustawy Pzp.
- 3. W przypadku wniesienia protestu, umowa zostanie zawarta po jego ostatecznym rozstrzygnięciu.

# **XVII. Wymagania dotycz**ą**ce zabezpieczenia nale**Ŝ**ytego wykonania umowy**

Zamawiający nie wymaga wniesienia zabezpieczenia należytego wykonania umowy.

# **XVIII. Istotne dla stron postanowienia, które zostan**ą **wprowadzone do tre**ś**ci zawieranej umowy**

- 1. Wykonawca składając ofertę zobowiązuje się (w przypadku wyboru jego oferty) do podpisania umowy zgodnej z zaakceptowanym wzorem umowy załączonym do SIWZ, w terminie określonym przez Zamawiającego.
- 2. Wzór umowy do zaakceptowania przez Wykonawcę stanowi *Zał*ą*cznik 4(A,B) do SIWZ*. Akceptacja treści umowy odbywa się przez złożenie stosownego oświadczenia na formularzu "Oferta".
- 3. Zamawiający wymagać będzie od wybranego Wykonawcy podpisania umowy o treści zgodnej z *Zał*ą*cznikiem 4(A,B) do SIWZ* oraz wybraną ofertą. Treść umowy nie będzie podlegać negocjacjom.
- 4. Każda ze stron wyznaczy w umowie osoby, które będą upoważnione do reprezentowania strony w sprawach związanych z wykonaniem umowy.

# **XIX. Pouczenie o** ś**rodkach ochrony prawnej przysługuj**ą**cych Wykonawcy w toku post**ę**powania o udzielenie zamówienia**

W postępowaniu o udzielenie przedmiotowego zamówienia Wykonawcom przysługują środki ochrony prawnej, zgodnie z przepisami działu VI ustawy "Prawo zamówień publicznych".

### **Zał**ą**czniki do SIWZ**

*Zał*ą*cznik 1* – Oferta;

*Zał*ą*cznik 2* – Oświadczenie o spełnieniu warunków określonych w art. 22 ust. 1 ustawy Pzp;

*Zał*ą*cznik 3(A,B) –* Formularz rzeczowo-cenowy;

*Zał*ą*cznik 4(A,B)* – Wzór umowy;

*Zał*ą*cznik 5 –* Warunki gwarancji przedmiotu zamówienia;

*Zał*ą*cznik 6(A,B)* – Opis szczegółowy przedmiotu zamówienia;

Załącznik 7(A,B)– Opis przedmiotu zamówienia potwierdzający, że oferowane dostawy odpowiadają wymaganiom określonym przez Zamawiającego; *Zał*ą*cznik 8 –* Wykaz zrealizowanych dostaw.

*(nazwa i adres Wykonawcy)* 

#### **OFERTA**

Zamawiający: **Politechnika Gda**ń**ska Centrum Morskich Technologii Militarnych Ul. Sobieskiego7 80-216 Gda**ń**sk** 

Nawiązując do ogłoszenia o postępowaniu o zamówienie publiczne prowadzonym w trybie przetargu nieograniczonego na dostawę sprzętu i oprogramowania komputerowego dla Centrum Morskich Technologii Militarnych Politechniki Gdańskiej, postępowanie nr CRZP/1481/071/D/09

My niżej podpisani:

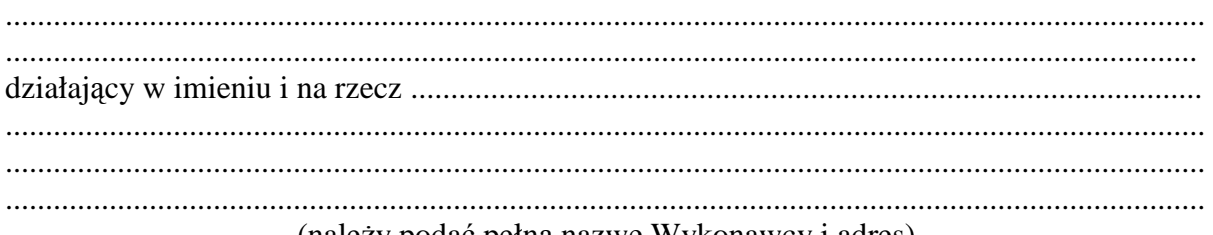

(należy podać pełną nazwę Wykonawcy i adres)

**Oferujemy realizacj**ę **powy**Ŝ**szego przedmiotu zamówienia Cz**ęść **A, zgodnie z zapisami SIWZ CRZP/……./071/D/09, za cen**ę **brutto: .................. PLN**, słownie

...................................................................................................................................................... .....................................................................................................w tym kwota podatku VAT wynosi ............................ PLN, zgodnie z formularzem cenowym (kosztorysem) stanowiącym integralną część oferty.

**Oferujemy realizacj**ę **powy**Ŝ**szego przedmiotu zamówienia Cz**ęść **B, zgodnie z zapisami SIWZ CRZP/……./071/D/09, za cen**ę **brutto: .................. PLN**, słownie

...................................................................................................................................................... .....................................................................................................w tym kwota podatku VAT wynosi ............................ PLN, zgodnie z formularzem cenowym (kosztorysem)

stanowiącym integralną część oferty.

- **1. Oświadczamy**, że dostarczymy przedmiot zamówienia w terminie do 3 tygodni od dnia podpisania umowy.
- 2. Oświadczamy, że udzielamy:

dla **Cz**ęś**ci A** zamówienia:

............................. miesięcy gwarancji na .................................. ............................. miesięcy gwarancji na ..................................

............................. miesięcy gwarancji na ..................................

dla **Cz**ęś**ci B** zamówienia:

3 miesiące gwarancji na nośnik oprogramowania;

- **3. Oświadczamy**, że zapoznaliśmy się ze specyfikacją, nie wnosimy do jej treści zastrzeżeń i uznajemy się za związanych określonymi w niej postanowieniami i zasadami postępowania.
- 4. Oświadczamy, że zapoznaliśmy się z postanowieniami umowy, która stanowi załącznik do specyfikacji. Nie wnosimy do jej treści zastrzeżeń. Zobowiązujemy się w przypadku wyboru naszej oferty do zawarcia umowy na określonych w niej warunkach, w miejscu i terminie wyznaczonym przez Zamawiającego.
- **5. Uważamy** się za związanych niniejszą ofertą na czas wskazany w SIWZ, czyli przez okres 60 dni od upływu terminu składania ofert.
- **6. Zamówienie** zrealizujemy bez udziału **podwykonawców**, z wyjątkiem ......................... .
- **7. Akceptujemy** warunki płatności przelew z konta Zamawiającego na konto Wykonawcy w terminie 14 dni od otrzymania faktury przez Zamawiającego na zrealizowaną dostawę.
- 8. Oświadczamy, iż tajemnicę przedsiębiorstwa w rozumieniu przepisów o zwalczaniu nieuczciwej konkurencji, które nie mogą być udostępnione innym uczestnikom postępowania stanowią informacje zawarte w ofercie na stronach nr: .................................. .
- **9. Oświadczamy,** że w cenie oferty uwzględniliśmy wszystkie elementy cenotwórcze wynikające z zakresu i sposobu realizacji przedmiotu zamówienia**.**
- 10. Oświadczamy, że przedmiot zamówienia nie jest przedmiotem praw osób trzecich.
- **11. Zał**ą**cznikami** do niniejszej oferty, stanowiącymi jej integralną część są:
	- 1) Oświadczenie *Zał*ą*cznik 2*,
	- 2) Formularz rzeczowo-cenowy *Zał*ą*cznik 3(A,B)*,
	- 3) Aktualny odpis z właściwego rejestru lub aktualne zaświadczenie o wpisie do ewidencji działalności gospodarczej,
	- 4) Aktualne zaświadczenia właściwego naczelnika urzędu skarbowego,
	- 5) Aktualne zaświadczenie właściwego ZUS lub KRUS,
	- 6) Aktualna informacja z Krajowego Rejestru Karnego w zakresie określonym w art. 24 ust. 1 pkt. 4 do 8 ustawy PZP,
	- 7) Aktualna informacja z Krajowego Rejestru Karnego w zakresie określonym w art. 24 ust 1 pkt. 9 ustawy PZP,
	- 8) Wykaz zrealizowanych dostaw *Zał*ą*cznik 8,*
	- 9) Sprawozdanie finansowe,
	- 10) …….

11) ……..

.................., dn. ......................................

..................................................................................................... *(podpis i piecz*ą*tka osoby upowa*Ŝ*nionej do podpisania oferty)* 

\*- niepotrzebne skreślić

*Zał*ą*cznik nr 2 do SIWZ* 

*(nazwa i adres Wykonawcy)* 

### **O**Ś**WIADCZENIE**

#### **o spełnianiu warunków udziału w post**ę**powaniu (art. 22 ust. 1 ustawy prawo zamówie**ń **publicznych)**

**Składaj**ą**c ofert**ę **w post**ę**powaniu o zamówienie publiczne prowadzonym w trybie** przetargu nieograniczonego powyżej 206.000,- euro na dostawę sprzętu i oprogramowania komputerowego dla Centrum Morskich Technologii Militarnych Politechniki Gdańskiej – CRZP/1481/071/D/09

#### $o$ świadczamy, że:

- 1) posiadamy uprawnienia do wykonania określonej działalności lub czynności, jeżeli ustawy nakładają obowiązek posiadania takich uprawnień;
- 2) posiadamy niezbędną wiedzę i doświadczenie oraz dysponujemy potencjałem technicznym i osobami zdolnymi do wykonania zamówienia lub przedstawiamy pisemne zobowiązanie innych podmiotów do udostępnienia potencjału technicznego i osób zdolnych do wykonania zamówienia;
- 3) znajdujemy się w sytuacji ekonomicznej i finansowej zapewniającej wykonanie zamówienia;
- 4) nie podlegamy wykluczeniu z postępowania o udzielenie zamówienia na podstawie art. 24 ustawy Prawo zamówień publicznych

.......................................................................................... (podpis i pieczątka osoby upoważnionej do podpisania oferty) *(nazwa i adres Wykonawcy)* 

# **FORMULARZ RZECZOWO – CENOWY – CZ**ĘŚĆ **A**

do postępowania o udzielenie zamówienia publicznego prowadzonego w trybie przetargu nieograniczonego powyżej 206 000 euro o nr CRZP/1481/071/D/09

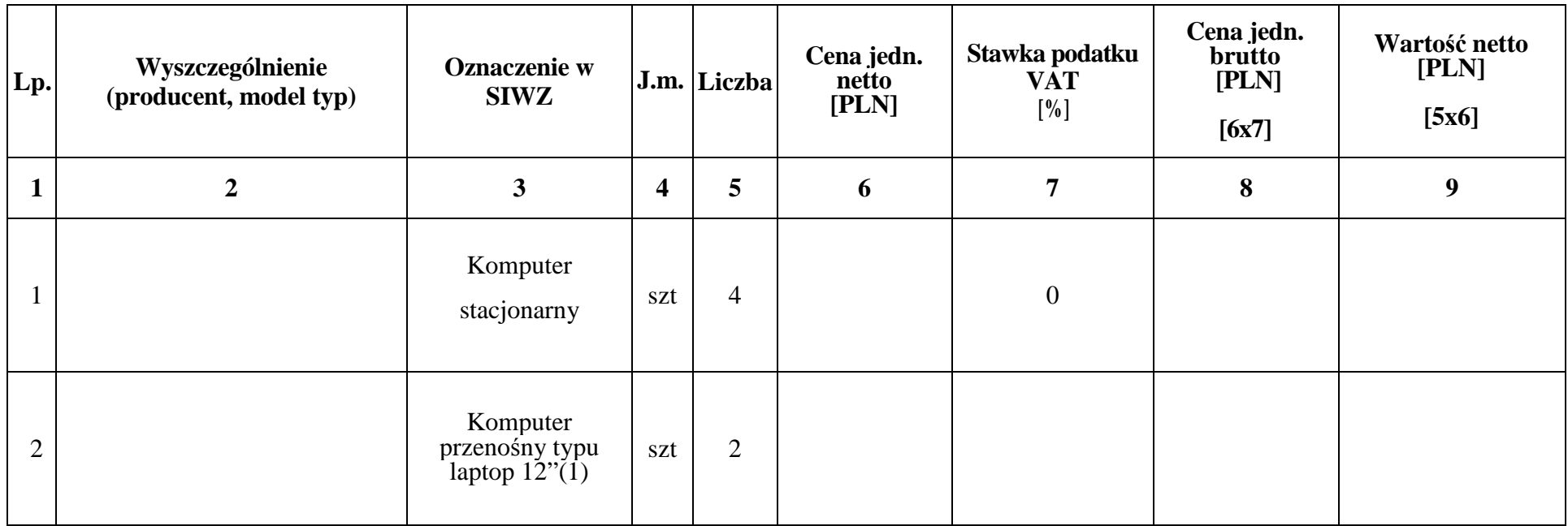

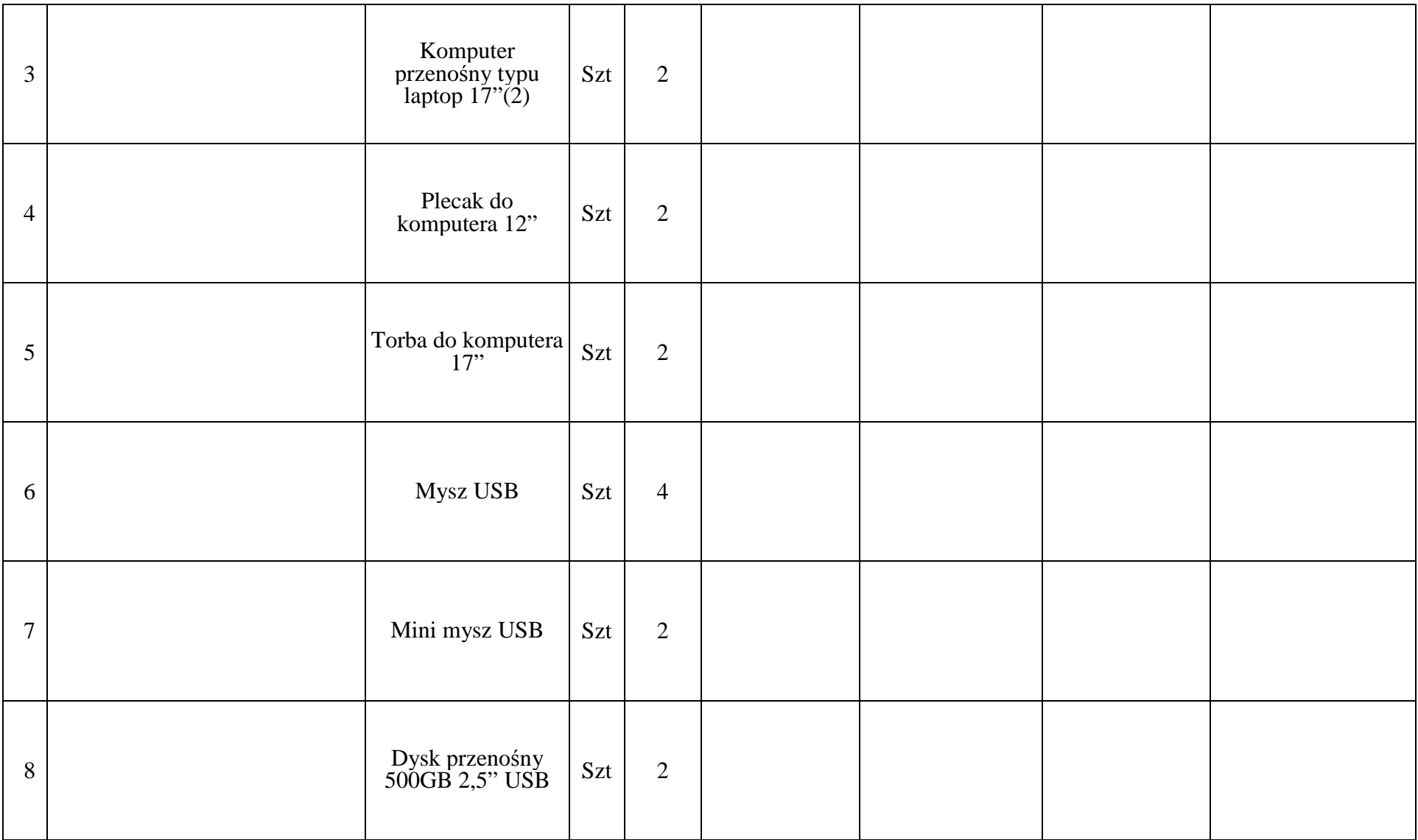

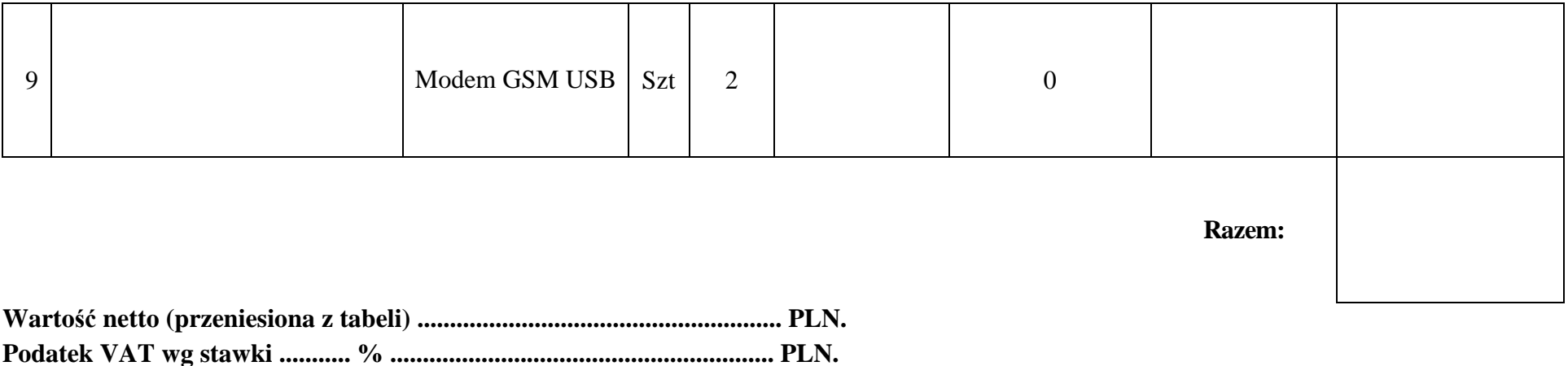

**Warto**ść **brutto .................................................... PLN.**

Uwaga:

Przy dokonywaniu mnożenia należy przestrzegać reguł matematycznych w zakresie zaokrągleń. Wartości w kolumnach powinny być podane z dokładnością do dwóch miejsc po przecinku.

Obliczoną wartość brutto i wartość podatku VAT należy przenieść do formularza Oferta. Wartości na formularzu Oferta nie mogą być rozbieżne z wartościami wynikającymi z formularza rzeczowo – cenowego.

*(podpis i piecz*ą*tka osoby upowa*Ŝ*nionej do podpisania oferty)*

...........................................................................................................

*(nazwa i adres Wykonawcy)* 

# **FORMULARZ RZECZOWO – CENOWY – CZ**ĘŚĆ **B**

do postępowania o udzielenie zamówienia publicznego prowadzonego w trybie przetargu nieograniczonego powyżej 206 000 euro o nr CRZP/1481/071/D/09

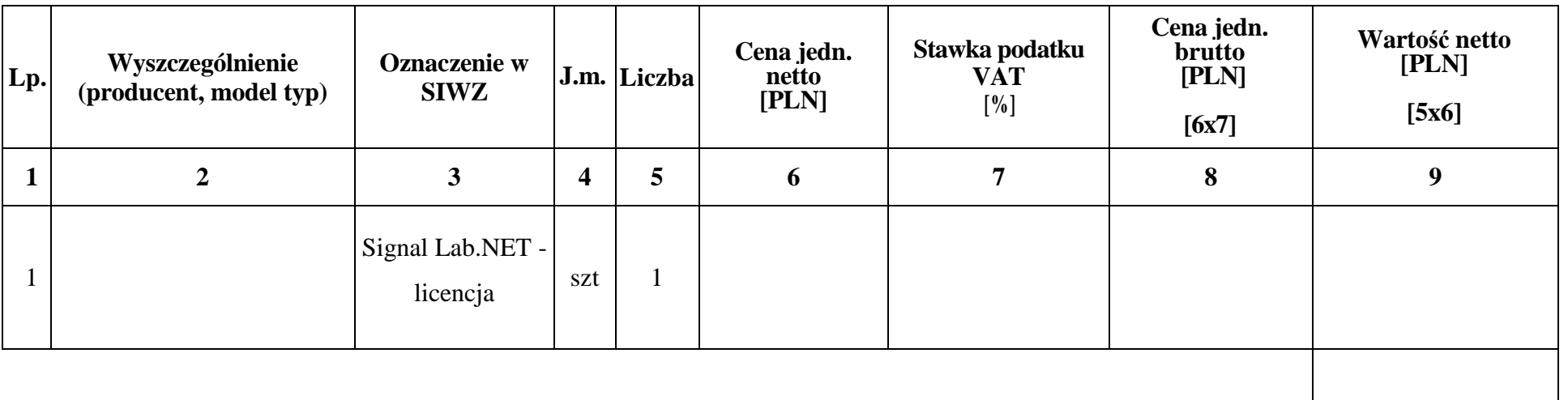

**Razem:** 

**Warto**ść **netto (przeniesiona z tabeli) ........................................................ PLN. Podatek VAT wg stawki ........... % ........................................................... PLN. Warto**ść **brutto .................................................... PLN.**

Uwaga:

Przy dokonywaniu mnożenia należy przestrzegać reguł matematycznych w zakresie zaokrągleń. Wartości w kolumnach powinny być podane z dokładnością do dwóch miejsc po przecinku.

Obliczoną wartość brutto i wartość podatku VAT należy przenieść do formularza Oferta. Wartości na formularzu Oferta nie mogą być rozbieżne z wartościami wynikającymi z formularza rzeczowo – cenowego.

*(podpis i piecz*ą*tka osoby upowa*Ŝ*nionej do podpisania oferty)*

...........................................................................................................

*Zał*ą*cznik nr 4A do SIWZ* 

# **Umowa**

#### nr........../071/09

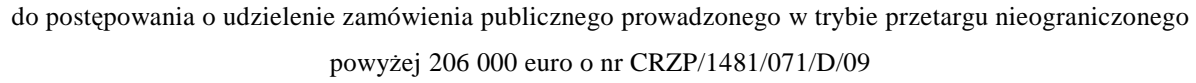

# **(WZÓR)**

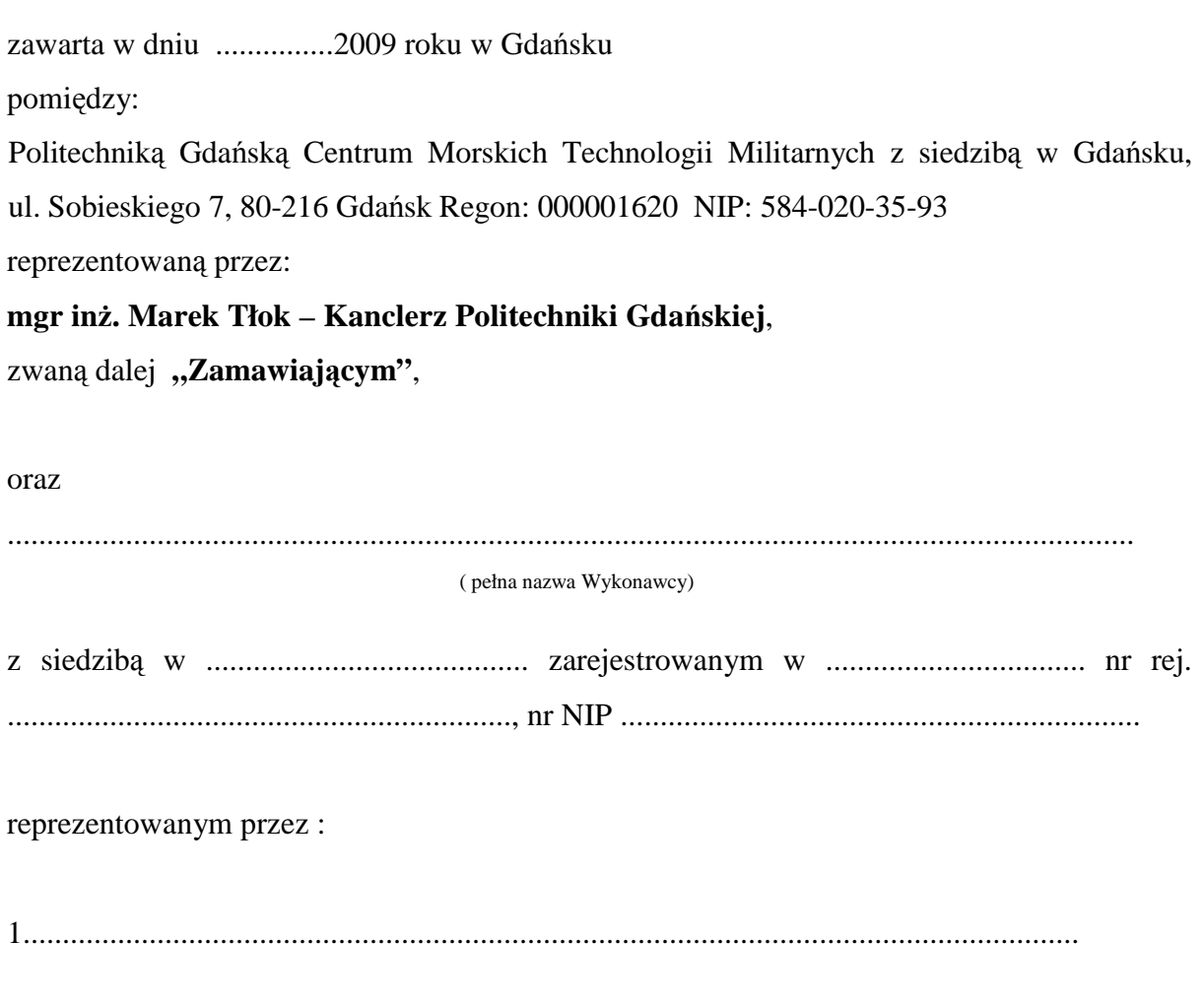

zwanym dalej **,, Wykonawc**ą **"**,

który został wyłoniony w postępowaniu o udzielenie zamówienia publicznego, prowadzonym w trybie przetargu nieograniczonego, na podstawie ustawy z dnia 29 stycznia 2004 r.- Prawo zamówień publicznych (Dz. U. z 2007 r. nr 223 poz. 1655 z póż. zmianami).

2......................................................................................................................................

#### **§ 1**

#### **PRZEDMIOT UMOWY**

Przedmiotem umowy jest dostawa sprzętu komputerowego dla Centrum Morskich Technologii Militarnych Politechniki Gdańskiej.

#### **§ 2**

#### **TERMIN REALIZACJI**

Zamówienie zostanie zrealizowane w terminie do 3 tygodni od dnia podpisania niniejszej umowy.

#### **§ 3**

#### **WARUNKI REALIZACJI**

- 1. Dostarczone urządzenia muszą być fabrycznie nowe, wolne od wszelkich wad i uszkodzeń, bez wcześniejszej eksploatacji i nie mogą być przedmiotem praw osób trzecich.
- 2. Urządzenia wyszczególnione na fakturze muszą być zgodne z podanymi w formularzu rzeczowo – cenowym.
- 3. Warunki gwarancji na sprzęt komputerowy określone są w *Zał*ą*czniku 1 do umowy.*
- 4. Osoby wyznaczone do bezpośredniego kontaktu w zakresie realizacji przedmiotu umowy:
	- ze strony Zamawiającego: Andrzej Ogonowski,
	- ze strony Wykonawcy: ................................... .

#### **§ 4**

#### **ODBIÓR TOWARU**

- 1. Odbioru urządzeń dokona **Jacek Łubkowski**, pracownik PG, Centrum Morskich Technologii Militarnych.
- 2. Urządzenia wymienione w § 1 dostarczone zostaną na adres: Politechnika Gdańska Centrum Morskich Technologii Militarnych z siedzibą w Gdańsku, ul. Sobieskiego 7, 80-216 Gdańsk.
- 3. Koszty przewozu, opakowania i ubezpieczenia na czas transportu ponosi Wykonawca, a Zamawiający na swój koszt zapewni odbiór urządzeń w miejscu określonym w ust. 2.
- 4. Podczas odbioru sprawdzana będzie ilość dostarczonych urządzeń i ich zgodność z wymogami określonymi w SIWZ.
- 5. W przypadku stwierdzenia niezgodności dostarczonych urządzeń z przedmiotem

umowy dostarczone urządzenia nie zostaną odebrane. Wykonawca zobowiązuje się do dostarczenia urządzeń wolnych od wad w ciągu 5 dni kalendarzowych.

- 6. Zamawiający nie ponosi odpowiedzialności za uszkodzenia towaru powstałe w trakcie transportu i rozładunku, będącego w gestii Wykonawcy.
- 7. Wykonawca przejmuje na siebie odpowiedzialność z tytułu wszelkich roszczeń, z jakimi osoby trzecie wystąpią przeciwko Zamawiającemu w związku z korzystaniem przez niego z praw należących do osób trzecich, a w szczególności z praw autorskich, patentów, wzorów użytkowych, wzorów zdobniczych, wzorów przemysłowych lub znaków towarowych, jeżeli normalne używanie przedmiotu umowy wymaga korzystania z tych praw.

#### **§ 5**

#### **WYNAGRODZENIE**

1. Za wykonanie całości przedmiotu umowy zgodnie ze złożoną ofertą ustala się wynagrodzenie w kwocie, którą dysponuje Zamawiający do realizacji zamówienia: cena oferty ………………... PLN brutto,

słownie: .... ………………………………………………..........

- 2. Zamawiający zabezpiecza finansowanie przedmiotu umowy.
- 3. Faktura VAT winna być wystawiona w dniu odbioru towaru po podpisaniu przez obie strony protokołu zdawczo-odbiorczego, stanowiącego *Zał*ą*cznik 2* do umowy.
- 4. Faktura VAT będzie płatna przelewem w terminie 14 dni od daty jej otrzymania przez Zamawiającego. Dniem zapłaty będzie dzień obciążenia rachunku dłużnika.

#### **§ 6**

#### **KARY UMOWNE**

- 1. Strony ustalają, że w razie niewykonania lub nienależytego wykonania umowy obowiązującą formą odszkodowania stanowią kary umowne z zastrzeżeniem postanowień ust.4.
- 2. Za opóźnienie w realizacji przedmiotu umowy Wykonawca jest zobowiązany do zapłaty kary umownej w wysokości 0,1% wartości przedmiotu umowy określonej w §5 za każdy dzień opóźnienia lecz nie więcej niż 10% wartości nie dostarczonych w terminie urządzeń.
- 3. Zamawiający jest obowiązany zapłacić Wykonawcy odsetki ustawowe za zwłokę w zapłacie należności, liczone od dnia następnego, w którym zapłata miała być

dokonana.

4. Każda ze stron niniejszej umowy może dochodzić odszkodowania za rzeczywistą szkodę, jeżeli przewyższa ona wysokość kar umownych określonych w ustępach poprzednich.

#### **§ 7**

#### **POSTANOWIENIA KO**Ń**COWE**

1. Zmiany postanowień zawartej umowy w stosunku do treści oferty, na podstawie której dokonano wyboru Wykonawcy mogą nastąpić jedynie na zasadzie art. 144 ust. 1 ustawy Prawo Zamówień Publicznych.

Zmiana postanowień umowy będzie możliwa w przypadku, gdy w trakcie realizacji umowy okaże się, że zaproponowany model urządzenia nie będzie już dostępny na rynku (został wycofany z produkcji). Warunkiem takiej zmiany będzie otrzymanie pisma od Wykonawcy, w którym zostanie stwierdzony ten fakt oraz zaproponowanie nowego urządzenia o parametrach nie gorszych od wcześniej zaoferowanego oraz w niezmienionej cenie i zaakceptowanie tej zmiany przez Zamawiającego.

- 2. W sprawach nie uregulowanych niniejszą umową stosuje się przepisy Kodeksu cywilnego oraz przepisy ustawy Prawo zamówień publicznych.
- 3. Oferta Wykonawcy z dnia ............... oraz SIWZ z dnia ................. są integralną częścią umowy.
- 4. W sprawach spornych strony mogą zwrócić się do sądu właściwego dla siedziby Zamawiającego, spory rozstrzygane będą według prawa polskiego.
- 5. Zamawiający nie dopuszcza możliwości cesji wierzytelności wynikających z niniejszej umowy na osoby trzecie bez jego zgody.
- 6. Umowę niniejszą sporządza się w 2 jednobrzmiących egzemplarzach, po 1 dla każdej ze stron.

#### Załączniki:

- 1/ Protokół zdawczo-odbiorczy
- 2/ Warunki gwarancji przedmiotu zamówienia

Zamawiający: Wykonawca:

*Zał*ą*cznik nr 4B do SIWZ* 

# **Umowa**

#### nr........../071/09

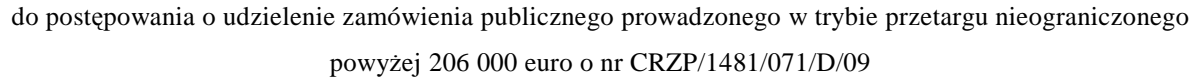

# **(WZÓR)**

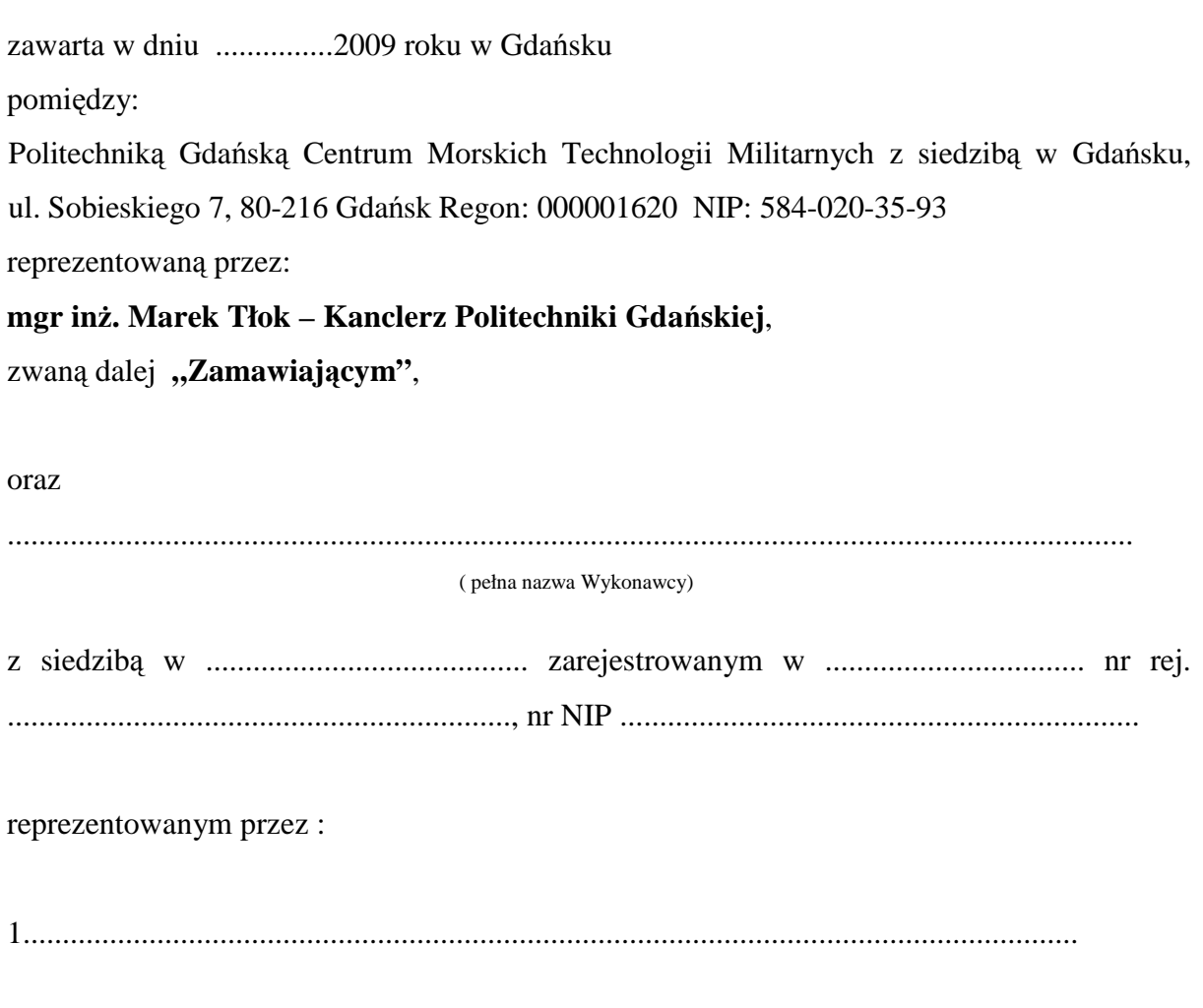

2......................................................................................................................................

zwanym dalej **,, Wykonawc**ą **"**,

który został wyłoniony w postępowaniu o udzielenie zamówienia publicznego, prowadzonym w trybie przetargu nieograniczonego, na podstawie ustawy z dnia 29 stycznia 2004 r.- Prawo zamówień publicznych (Dz. U. z 2007 r. nr 223 poz. 1655 z póż. zmianami).

#### **§ 1**

#### **PRZEDMIOT UMOWY**

Przedmiotem umowy jest dostawa oprogramowania SignalLab.NET dla Centrum Morskich Technologii Militarnych Politechniki Gdańskiej.

#### **§ 2**

#### **TERMIN REALIZACJI**

Zamówienie zostanie zrealizowane w terminie do 3 tygodni od dnia podpisania niniejszej umowy.

#### **§ 3**

#### **WARUNKI REALIZACJI**

1. Dostarczony przedmiot umowy musi być fabrycznie nowy, wolny od wszelkich wad i uszkodzeń, bez wcześniejszej eksploatacji i nie może być przedmiotem praw osób trzecich.

2. Przedmiot umowy wyszczególniony na fakturze musi być zgodny z podanym w formularzu rzeczowo – cenowym.

3. Wykonawca udziela 3 miesięcy gwarancji na nośnik oprogramowania, liczonej od daty dostawy oprogramowania. W ramach gwarancji Wykonawca zobowiązuje się do wymiany nośnika wykazującego wady fizyczne w czasie nie dłuższym niż 7 dni od chwili zgłoszenia na nowe, wolne od wad.

4. Osoby wyznaczone do bezpośredniego kontaktu w zakresie realizacji przedmiotu umowy:

- ze strony Zamawiającego: Andrzej Ogonowski,
- ze strony Wykonawcy: ................................... .

#### **§ 4**

#### **ODBIÓR TOWARU**

1. Odbioru przedmiotu umowy dokona **Jacek Łubkowski**, pracownik PG, Centrum Morskich Technologii Militarnych.

2. Przedmiot umowy wymieniony w § 1 dostarczony zostanie na adres: Politechnika Gdańska – Centrum Morskich Technologii Militarnych z siedzibą w Gdańsku, ul. Sobieskiego 7, 80-216 Gdańsk.

3. Koszty przewozu, opakowania i ubezpieczenia na czas transportu ponosi Wykonawca, a Zamawiający na swój koszt zapewni odbiór przedmiotu umowy w miejscu określonym w ust. 2.

4. Podczas odbioru sprawdzana będzie ilość i zgodność przedmiotu umowy z wymogami określonymi w SIWZ.

5. W przypadku stwierdzenia niezgodności dostarczonego przedmiotu umowy z

27

wymogami określonymi w SIWZ, dostarczony przedmiot umowy nie zostanie odebrany. Wykonawca zobowiązuje się do dostarczenia przedmiotu umowy wolnego od wad w ciągu 5 dni kalendarzowych.

- 6. Zamawiający nie ponosi odpowiedzialności za uszkodzenia towaru powstałe w trakcie transportu i rozładunku, będącego w gestii Wykonawcy.
- 7. Wykonawca przejmuje na siebie odpowiedzialność z tytułu wszelkich roszczeń, z jakimi osoby trzecie wystąpią przeciwko Zamawiającemu w związku z korzystaniem przez niego z praw należących do osób trzecich, a w szczególności z praw autorskich, patentów, wzorów użytkowych, wzorów zdobniczych, wzorów przemysłowych lub znaków towarowych, jeżeli normalne używanie przedmiotu umowy wymaga korzystania z tych praw.

#### **§ 5**

#### **WYNAGRODZENIE**

1. Za wykonanie przedmiotu umowy zgodnie ze złożoną ofertą ustala się wynagrodzenie w kwocie, którą dysponuje Zamawiający do realizacji zamówienia:

cena oferty ………………... PLN brutto,

słownie: .... ………………………………………………..........

- 1. Zamawiający zabezpiecza finansowanie przedmiotu umowy.
- 2. Faktura VAT winna być wystawiona w dniu odbioru towaru po podpisaniu przez obie strony protokołu zdawczo-odbiorczego, stanowiącego *Zał*ą*cznik 2 do umowy*.
- 3. Faktura VAT będzie płatna przelewem w terminie 14 dni od daty jej otrzymania przez Zamawiającego. Dniem zapłaty będzie dzień obciążenia rachunku dłużnika.

#### **§ 6**

#### **KARY UMOWNE**

1. Strony ustalają, że w razie niewykonania lub nienależytego wykonania umowy obowiązującą formą odszkodowania stanowią kary umowne z zastrzeżeniem postanowień ust.4.

- 1. Za opóźnienie w realizacji przedmiotu umowy Wykonawca jest zobowiązany do zapłaty kary umownej w wysokości 0,1% wartości przedmiotu umowy określonej w §5 za każdy dzień opóźnienia lecz nie więcej niż 10% wartości nie dostarczonych w terminie urządzeń.
- 2. Zamawiający jest obowiązany zapłacić Wykonawcy odsetki ustawowe za zwłokę

w zapłacie należności, liczone od dnia następnego, w którym zapłata miała być dokonana.

3. Każda ze stron niniejszej umowy może dochodzić odszkodowania za rzeczywistą szkodę, jeżeli przewyższa ona wysokość kar umownych określonych w ustępach poprzednich.

#### **§ 7**

#### **POSTANOWIENIA KO**Ń**COWE**

1. Zmiany postanowień zawartej umowy w stosunku do treści oferty, na podstawie której dokonano wyboru Wykonawcy mogą nastąpić jedynie na zasadzie art. 144 ust. 1 ustawy Prawo Zamówień Publicznych.

Zmiana postanowień umowy będzie możliwa w przypadku, gdy w trakcie realizacji umowy okaże się, że zaproponowany model urządzenia nie będzie już dostępny na rynku (został wycofany z produkcji). Warunkiem takiej zmiany będzie otrzymanie pisma od Wykonawcy, w którym zostanie stwierdzony ten fakt oraz zaproponowanie nowego urządzenia o parametrach nie gorszych od wcześniej zaoferowanego oraz w niezmienionej cenie i zaakceptowanie tej zmiany przez Zamawiającego.

- 2. W sprawach nie uregulowanych niniejszą umową stosuje się przepisy Kodeksu cywilnego oraz przepisy ustawy Prawo zamówień publicznych.
- 3. Oferta Wykonawcy z dnia ............... oraz SIWZ z dnia ................. są integralną częścią umowy.
- 4. W sprawach spornych strony mogą zwrócić się do sądu właściwego dla siedziby Zamawiającego, spory rozstrzygane będą według prawa polskiego.
- 5. Zamawiający nie dopuszcza możliwości cesji wierzytelności wynikających z niniejszej umowy na osoby trzecie bez jego zgody.
- 6. Umowę niniejszą sporządza się w 2 jednobrzmiących egzemplarzach, po 1 dla każdej ze stron.

#### Załacznik:

1/ Protokół zdawczo-odbiorczy

Zamawiający: Wykonawca:

# **PROTOKÓŁ ZDAWCZO-ODBIORCZY**

do postępowania o udzielenie zamówienia publicznego prowadzonego w trybie przetargu nieograniczonego poniżej 206 000 euro o nr CRZP/1481/071/D/09

Stwierdza się, Ŝe zgodnie z treścią Umowy ....../071/09 z dnia…............... został dostarczony sprzęt zgodnie z wykazem dostawy:

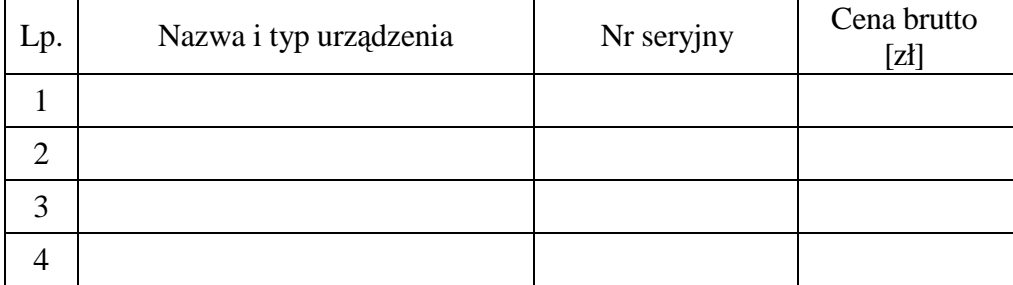

Przedmiot umowy przyjmuje się bez zastrzeżeń.

ZAMAWIAJĄCY po otrzymaniu faktury dokona przelewu za dostarczony sprzęt na konto WYKONAWCY.

Protokół sporządzono w dwóch jednobrzmiących egzemplarzach - po jednym dla ZAMAWIAJĄCEGO I WYKONAWCY.

STRONA PRZEKAZUJĄCA STRONA ODBIERAJĄCA

Wzór Warunków Gwarancji dla Politechniki Gdańskiej do SIWZ CRZP/1481/071/D/09 stanowiącego jednocześnie *Zał*ą*cznik nr 2 do Umowy* Nr ………. /071/09

#### **WARUNKI GWARANCJI DLA POLITECHNIKI GDA**Ń**SKIEJ NA SPRZ**Ę**T KOMPUTEROWY DOSTARCZONY WG UMOWY NR ……. /071/09**

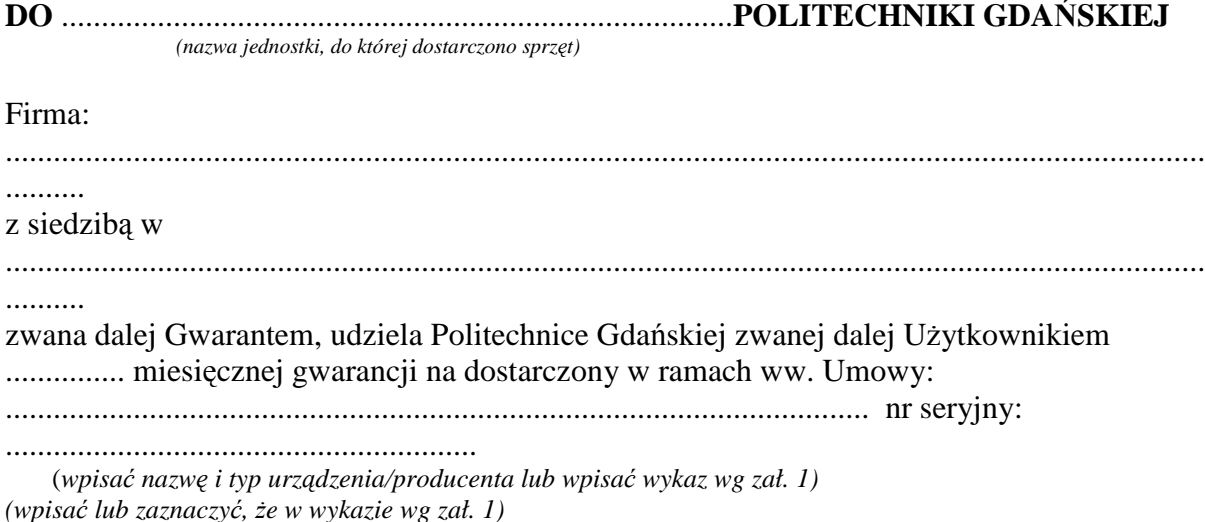

okres gwarancji rozpoczyna się z dniem: ...................................................

#### **I. Warunki ogólne.**

- 1. Gwarant zapewnia użytkownikowi, że dostarczony produkt jest wolny od wad montażowych i materiałowych, które mogłyby pogarszać lub zakłócać poprawne działanie produktu w stosunku do parametrów określonych w ofercie lub/i w opisach technicznych urządzeń.
- 2. Gwarancja nie obejmuje materiałów eksploatacyjnych.
- 3. Gwarant zapewnia użytkownikowi możliwość dodawania podzespołów do komputera bez utraty gwarancji.
- 4. Gwarancja zostaje przedłużona o okres dokonywania naprawy.
- 5. Gwarant wskaże w wykazie kompletacyjnym pozycję dostaw, dla których wymagane jest przechowywanie opakowania odbieranego przez Gwaranta w uzgodnionym terminie po zrealizowaniu dostaw.

**Wszystkie karty gwarancyjne towarzysz**ą**ce dostarczanym urz**ą**dzeniom, poza niniejsz**ą karta, są przechowywane przez Gwaranta. Po okresie gwarancji, na życzenie Zamawiającego, Gwarant udostępni karty, o których mowa wyżej, dla urządzeń o **dłu**Ŝ**szym okresie gwarancji ni**Ŝ **udzielona przez Gwaranta.** 

#### **II. Zobowi**ą**zania gwarancyjne.**

- 1. Gwarant zobowiązuje się do:
	- a. przystąpienia do naprawy gwarancyjnej w ciągu **48** godzin od godziny zgłoszenia, licząc w dni robocze,
	- b. dokonania naprawy gwarancyjnej w ciągu **48** godzin od godziny przystąpienia do naprawy, licząc w dni robocze,
	- c. do wymiany monitorów LCD dostarczonych w klasie II w przypadku, gdy w ciągu pierwszych 90 dni, licząc od daty odbioru, nie spełniają wymogów

normy ISO 13406-2 w zakresie błędów pikseli przewidzianych w tej normie dla klasy I – **wymiana nast**ę**puje w ci**ą**gu 14 dni roboczych licz**ą**c od dnia zgłoszenia usterki**.

- 2. Jeżeli termin dokonania naprawy określony w pkt. II.1 nie może być dotrzymany ze względu na niezależne od Gwaranta przyczyny – uzasadnienie na piśmie, Gwarant zobowiązany jest dostarczyć **w ci**ą**gu 3 dni** od dnia przyjęcia zgłoszenia, **na okres 14 dni**, urządzenia zastępcze o parametrach nie gorszych niż urządzenia zastępowane.
- **3.** Jeżeli naprawa gwarancyjna nie zostanie wykonana w okresie użytkowania urządzenia zastępczego zgodnie z pkt. II.2, Gwarant wymieni urządzenie na inne tego samego typu i o tych samych parametrach technicznych **w terminie 14 dni** kalendarzowych, licząc od dnia wyznaczonego na zakończenie użytkowania **urz**ą**dzenia zast**ę**pczego.**
- 4. Niezależnie od postanowień pkt. II.3. Użytkownikowi przysługuje prawo do wymiany urządzenia na nowy, jeżeli w okresie gwarancji dokonane zostaną trzy naprawy gwarancyjne, a urządzenie nadal będzie wykazywało wady fizyczne uniemożliwiające eksploatację zgodnie z jego przeznaczeniem.
- 5. Wymieniony wadliwy sprzęt staje się własnością Gwaranta.
- 6. W wypadku wymiany urządzenia na nowe gwarancja biegnie od początku, tzn. od daty wymiany urządzenia.

#### **III. Naprawy gwarancyjne.**

1. Naprawy gwarancyjne będą dokonywane przez serwis firmowy Gwaranta adres: ..................................................................................................................................

tel.: ....................................... fax.:................................. e-mail: ........................................ oraz / lub serwis autoryzowany przez Gwaranta adres: .................................................................................................................................. tel.: ....................................... fax.: ................................. e-mail: ........................................

- 2. Potrzebę dokonania naprawy gwarancyjnej zgłasza do wyznaczonego w pkt. III.1 serwisu przedstawiciel jednostki organizacyjnej Użytkownika.
- 3. Zgłoszenie dokonywane jest telefonicznie lub faksem np. na załączonym formularzu zgłoszeniowym.
- 4. Przedstawiciel Gwaranta lub wyznaczonego punktu serwisowego ocenia na miejscu u Użytkownika możliwości dokonania naprawy na miejscu czy też w punkcie serwisowym.
- 5. W przypadku potrzeby dokonania naprawy w punkcie serwisowym, przedstawiciel Gwaranta lub wyznaczonego punktu serwisowego transportuje urządzenie do punktu serwisowego, a po naprawie dostarcza je do Użytkownika.
- 6. Koszty transportu oraz ryzyka utraty lub zniszczenia urządzenia w związku z dokonywaniem naprawy gwarancyjnej ponosi Gwarant.
- 7. Wszystkie naprawy w okresie gwarancyjnym odnotowywane są w tabeli przebiegu napraw.

#### **IV. Ograniczenie zakresu zobowi**ą**za**ń **gwarancyjnych.**

- 1. Gwarant nie ponosi odpowiedzialności za uszkodzenia powstałe w wyniku:
	- a. samowolnego dokonywania przez Użytkownika napraw i zmian konstrukcyjnych (nie dotyczy samodzielnej montażu/demontażu kart rozszerzeń, montowane i demontowane karty podlegają wyłącznie gwarancji producenta),
	- b. podłączenia urządzenia do niesprawnej sieci elektrycznej lub do niesprawnych

urządzeń współpracujących,

- c. zdarzeń losowych spowodowanych np. pożarami, powodziami, uderzeniami pioruna oraz innymi nieprzewidzianymi wypadkami,
- d. naturalnego zużycia części i podzespołów,
- e. stosowania nieodpowiednich materiałów eksploatacyjnych,
- f. błędów w oprogramowaniu, wirusów.

#### **V. Utrata gwarancji.**

- 4. Utrata gwarancji następuje w przypadku:
	- a. nieczytelnych, zmienionych lub usuniętych numerów seryjnych podanych w tej karcie lub w załączniku kompletacyjnym w przypadku komputerów stacjonarnych i ich elementów będących przedmiotem dostawy,
	- b. zniszczenia lub zagubienia karty gwarancyjnej, o ile nie ma innych dokumentów potwierdzających gwarancję (np. umowa, faktura).

#### **VI. Wył**ą**czenie odpowiedzialno**ś**ci.**

4. Odpowiedzialność Gwaranta wobec Użytkownika ograniczona jest do wysokości ceny brutto zapłaconej Gwarantowi za urządzenia i / lub elementy będące przedmiotem niniejszych warunków gwarancyjnych i nie obejmuje szkód z tytułu utraty danych spowodowanych wadliwym działaniem sprzętu lub jego uszkodzeniem.

> ...........................................................  *podpis i piecz*ęć *upowa*Ŝ*nionego przedstawiciela Gwaranta (Wykonawcy)*

Do niniejszych warunków gwarancji jako integralną część należy dołączyć sporządzone wg załączonych wzorów:

- 1. wykaz urządzeń objętych kartą gwarancyjną dla dostawy wg Umowy Dostawy Nr ……./071/09 dostarczonych do .......................................................... Politechniki Gdańskiej,
- 2. ukompletowanie komputera objętego Warunkami Gwarancyjnymi wynikającymi z Umowy Dostawy Nr  $\ldots \ldots \ldots \ldots \ldots \ldots \ldots$ /071/09 – wykonywane dla każdej konfiguracji w ramach modelu,
- 3. tabelę przebiegu napraw,
- 4. formularz zgłoszeniowy naprawy gwarancyjnej.

#### Uwaga:

**Wykonawca (Gwarant) wraz z dostaw**ą **dostarcza wypełnione niniejsze Warunki gwarancyjne. Dotyczy to wszystkich wykropkowanych pól Warunków oraz zał**ą**czników 1, 2 i 3 do Warunków.** 

...............................................  *(piecz*ęć *Wykonawcy)*

# WYKAZ URZĄDZEŃ OBJĘTYCH KARTĄ GWARANCYJNĄ DLA DOSTAWY WG UMOWY DOSTAWY NR ………. /071/09 DOSTARCZONYCH DO

............................................................................................................

### POLITECHNIKI GDAŃSKIEJ

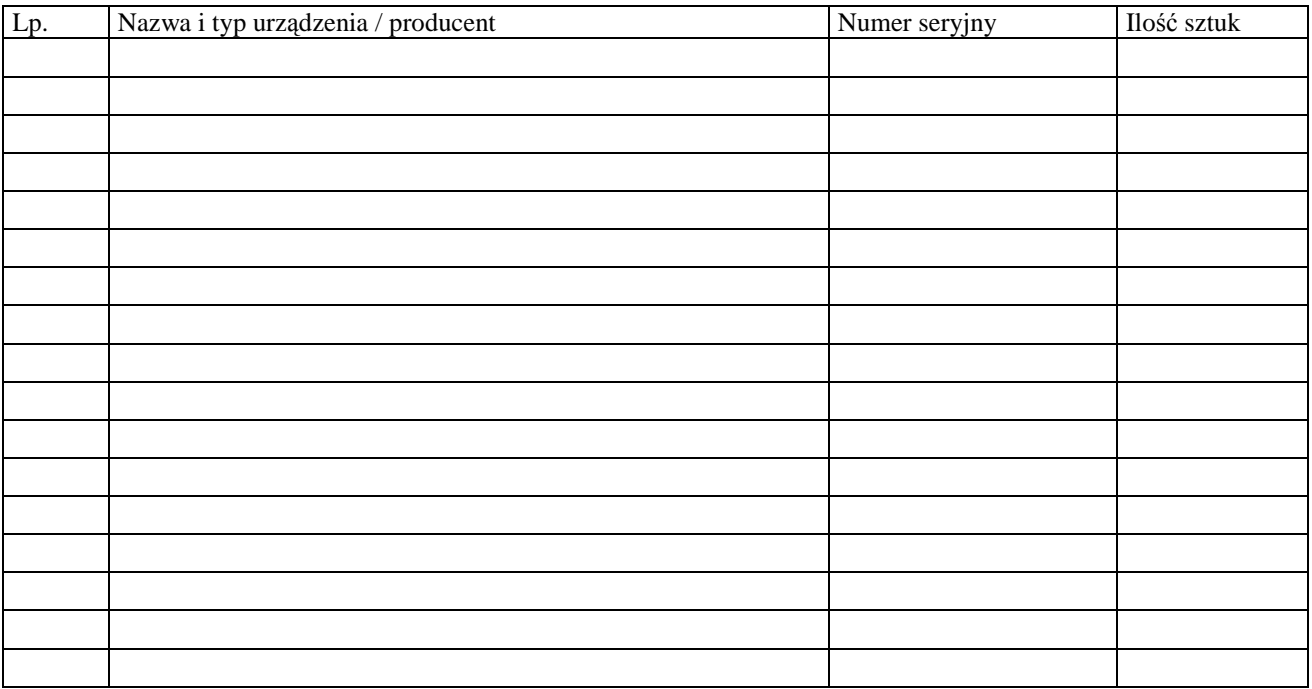

 ................................................................  *podpis i piecz*ęć *upowa*Ŝ*nionego przedstawiciela Gwaranta (Wykonawcy)*  ...............................................  *(piecz*ęć *Wykonawcy)*

#### UKOMPLETOWANIE KOMPUTERA OBJĘTEGO WARUNKAMI GWARANCYJNYMI

 $\overline{\phantom{a}}$ 

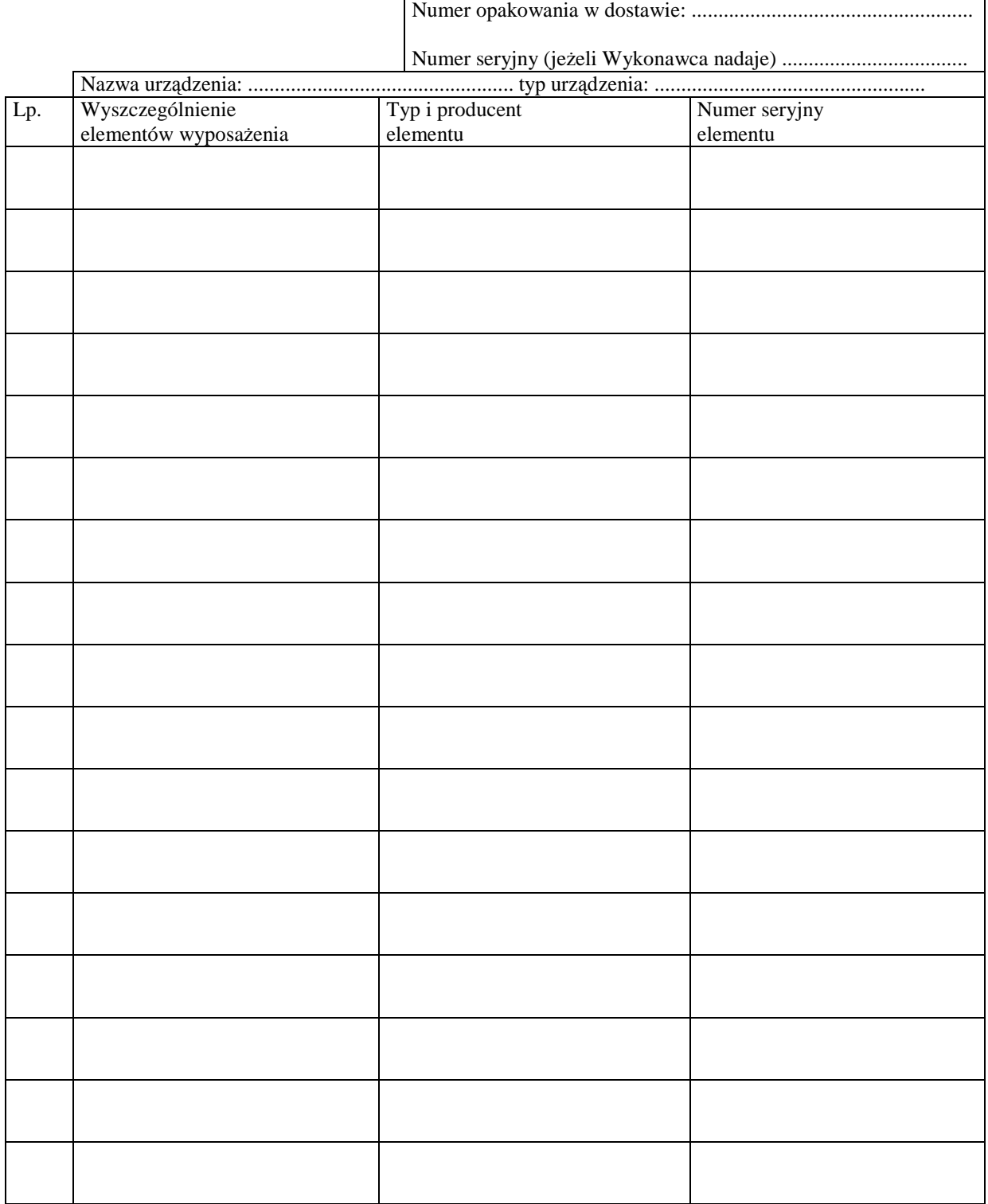

...............................................  *(piecz*ęć *Wykonawcy*

#### TABELA PRZEBIEGU NAPRAW URZĄDZENIA

................................................................................................

O NUMERZE SERYJNYM

#### ....................................................................................................................................... OBJĘTEGO WARUNKAMI GWARANCYJNYMI

#### DATA POCZĄTKU OKRESU GWARANCYJNEGO

............................................................................................ OKRES GWARANCJI ........................ miesięcy

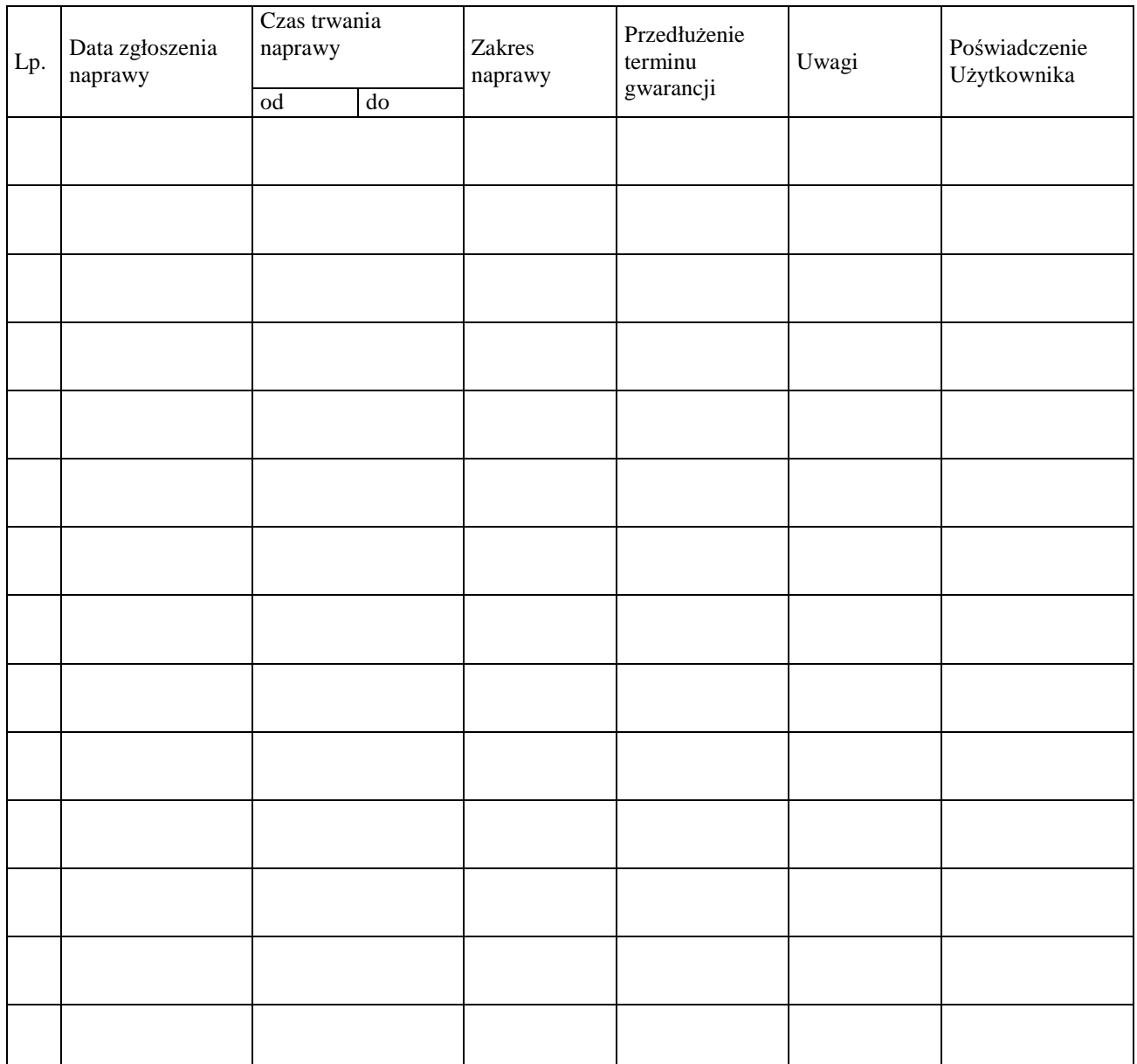

*Zał*ą*cznik 4 do Warunków Gwarancji dla Politechniki Gda*ń*skiej realizowanych wg Umowy Dostawy ……../071/09* 

Gdańsk \_\_.\_\_.2009

...................................... (nazwa Gwaranta)

..................................................... ......................................................................

(adres Gwaranta)

#### **ZGŁOSZENIE NAPRAWY GWARANCYJNEJ**

Data zgłoszenia: .................................. Firma zgłaszająca urządzenia do naprawy Nazwa firmy: **Politechnika Gda**ń**ska** 

Adres firmy: ul. **Gabriela Narutowicza 11/12 80-233 Gda**ń**sk**  Nr faksu**:** Nr telefonu: Imię i nazwisko osoby zgłaszającej: ....................................... Nr telefonu osoby zgłaszającej: .............................................

Urządzenie zgłaszane do naprawy: Nr fabryczny/inwentarzowy:

Objawy uszkodzenia w/w urządzeń:

nr plomby: nr umowy/zamówienia z dnia

*(je*Ŝ*eli jest)*  **CRZP/1481/071/D/2009/A**

*(piecz*ęć *jednostki zgłaszaj*ą*cej) (podpis zgłaszaj*ą*cego)* 

......................................... ...................................

Uwagi Gwaranta:....................................................................................................... ................................................................................................................................. .................................................................................................................................

Potwierdzenie przyjęcia Potwierdzenie odbioru z naprawy do naprawy przez Gwaranta: i wpisu do tabeli przebiegu napraw:

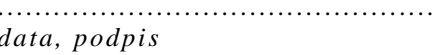

............................................... ............................................... *data, podpis data, imi*ę *i nazwisko, podpis* 

 $\overline{\phantom{a}}$ 

# **OPIS SZCZEGÓŁOWY SPRZ**Ę**TU KOMPUTEROWEGO**

# **a/ komputer stacjonarny**

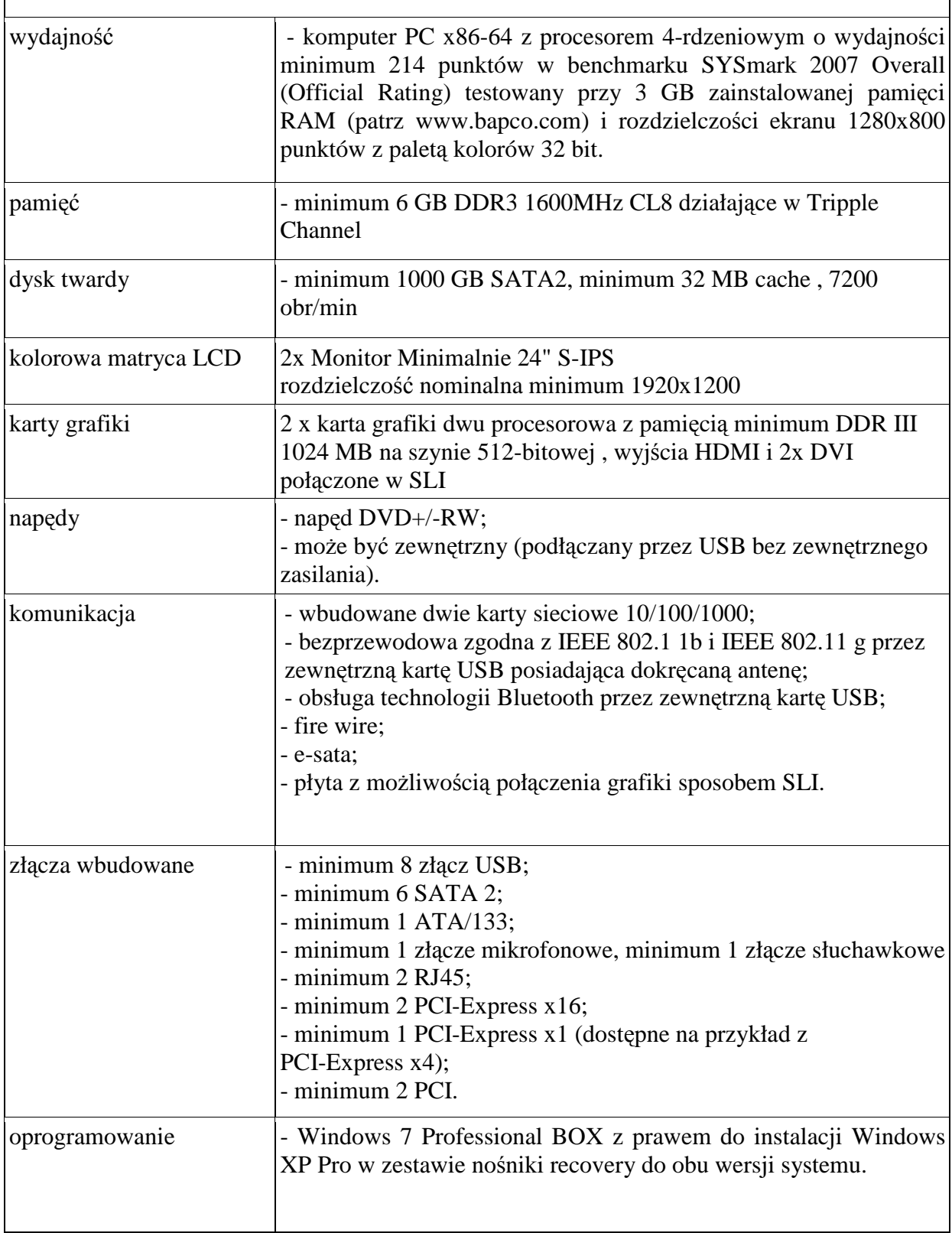

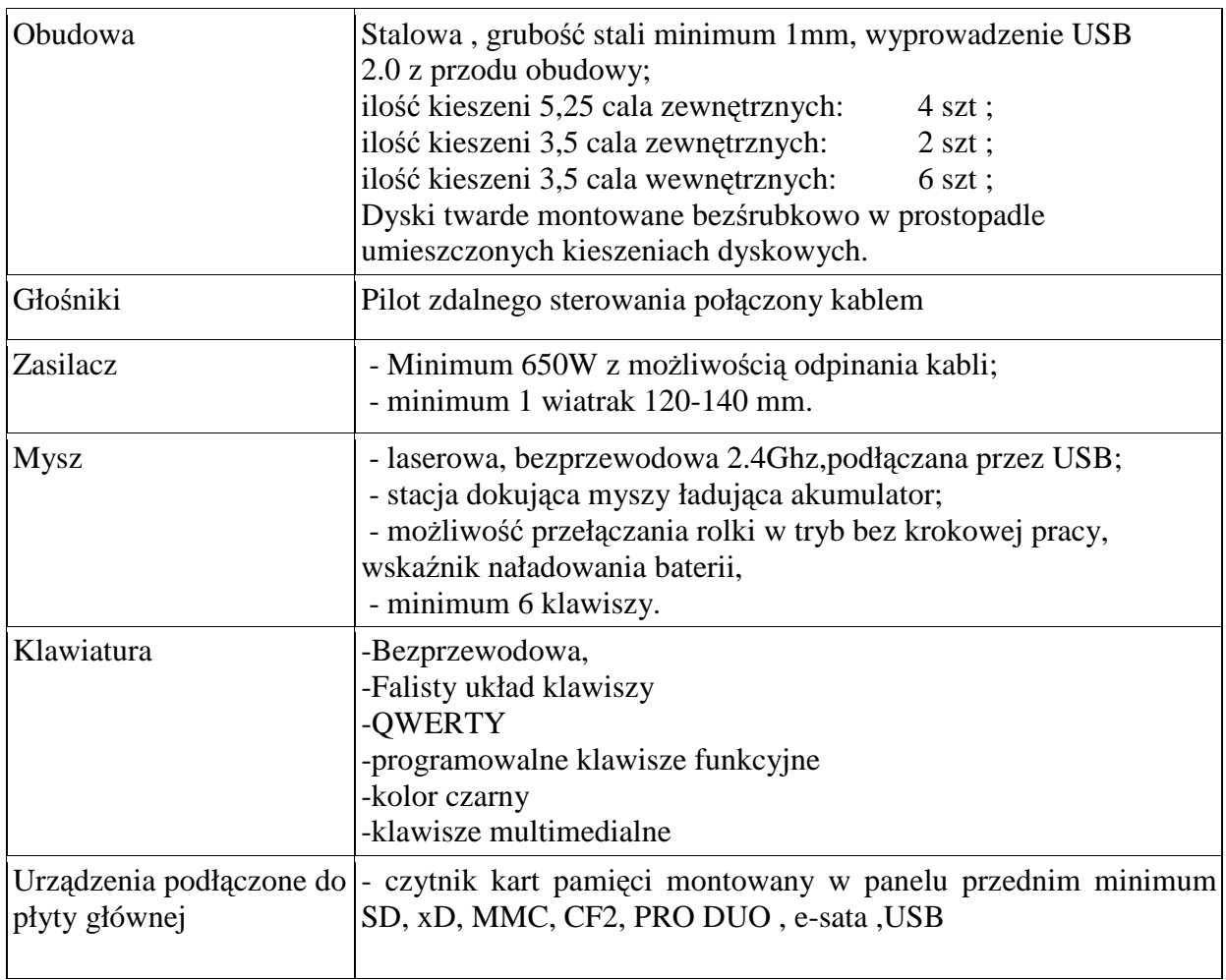

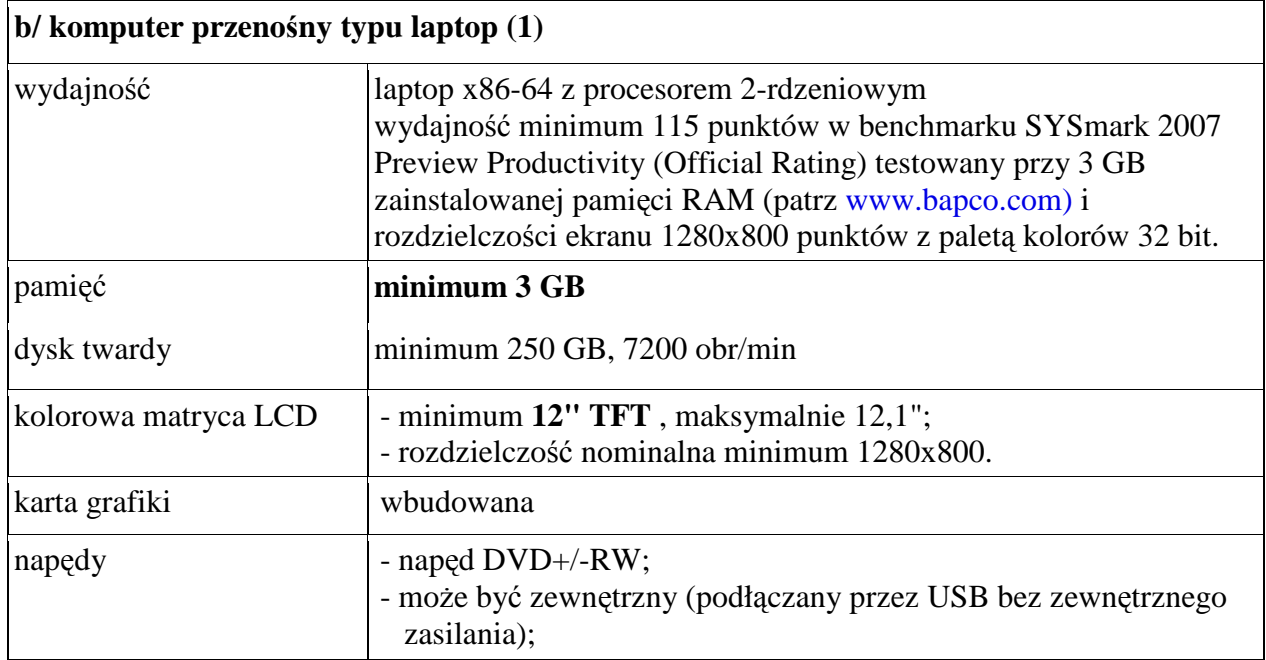

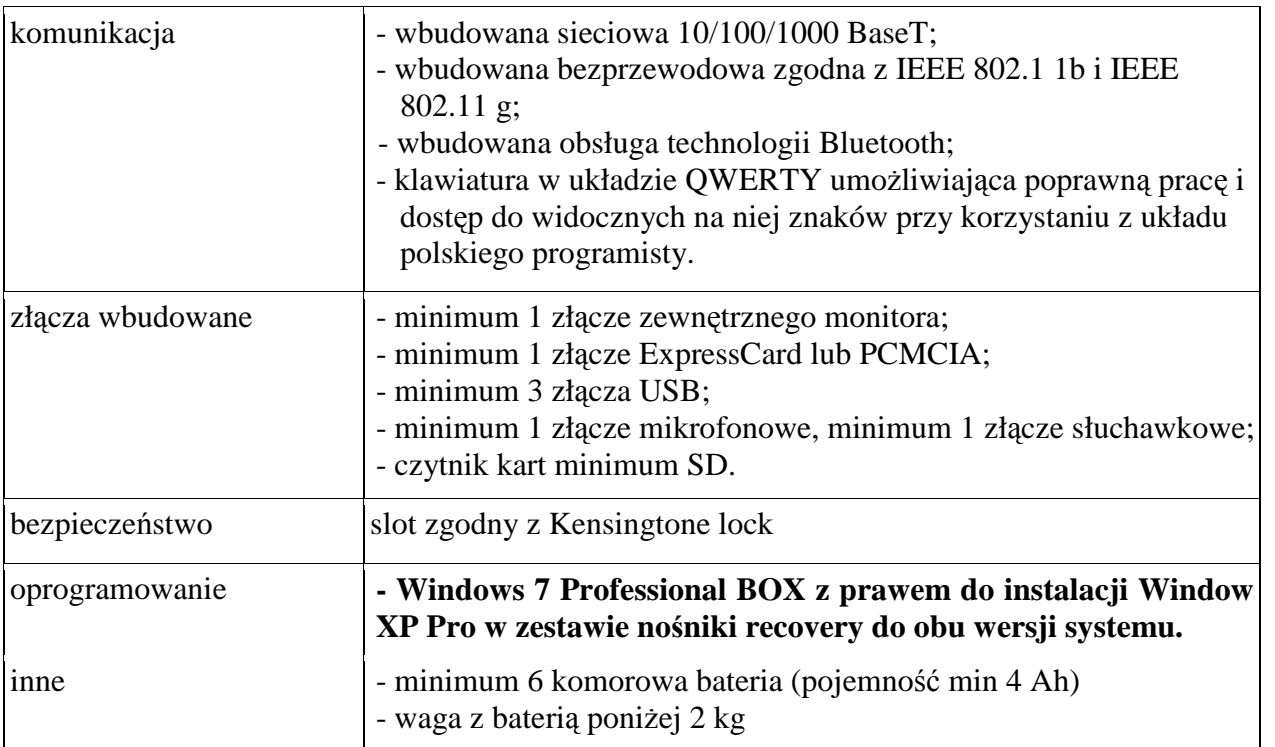

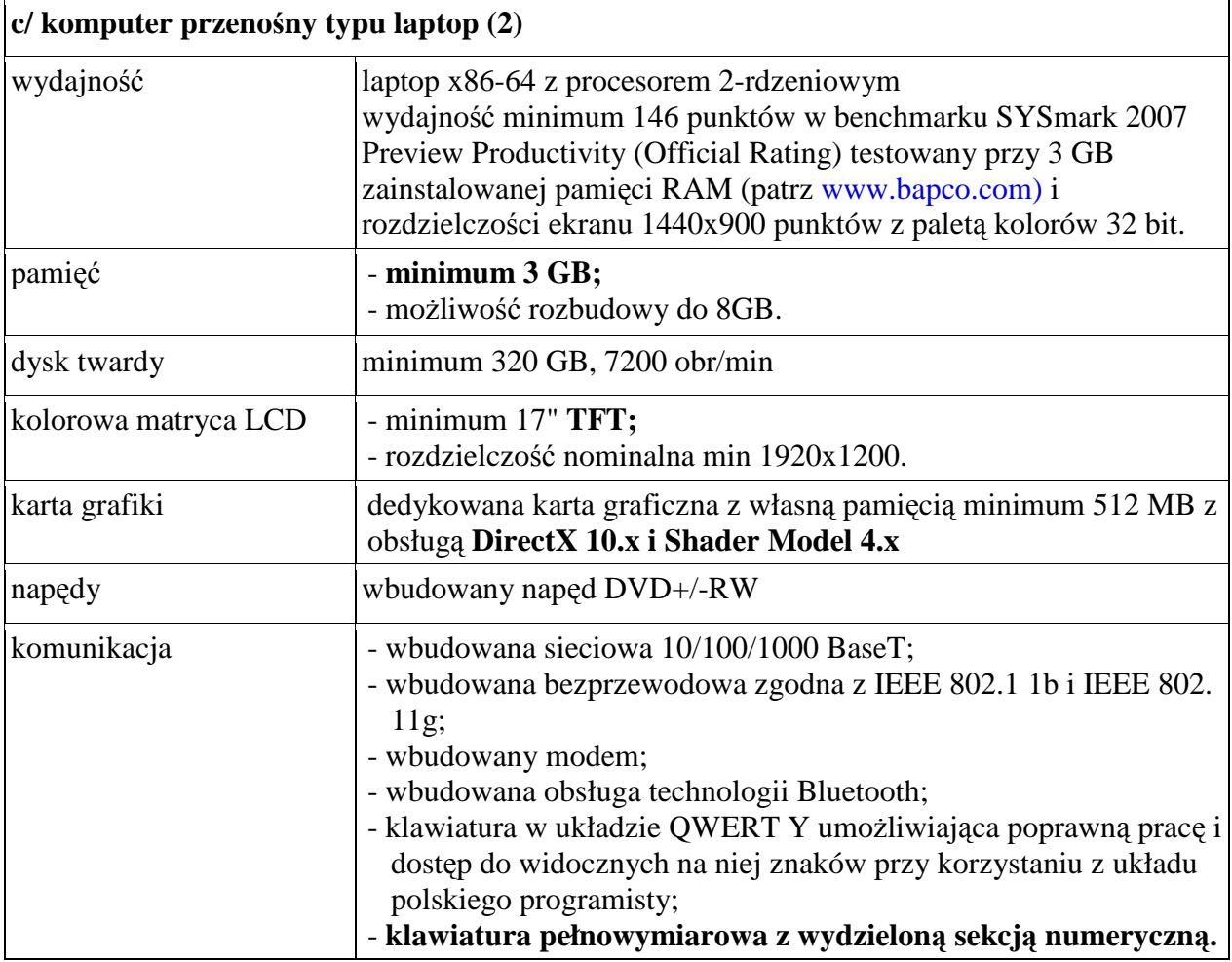

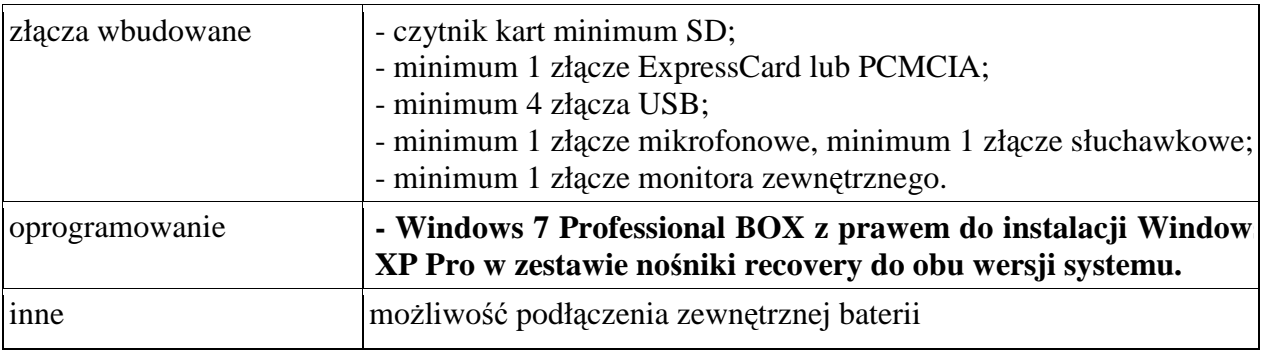

# d/ akcesoria komputerowe.

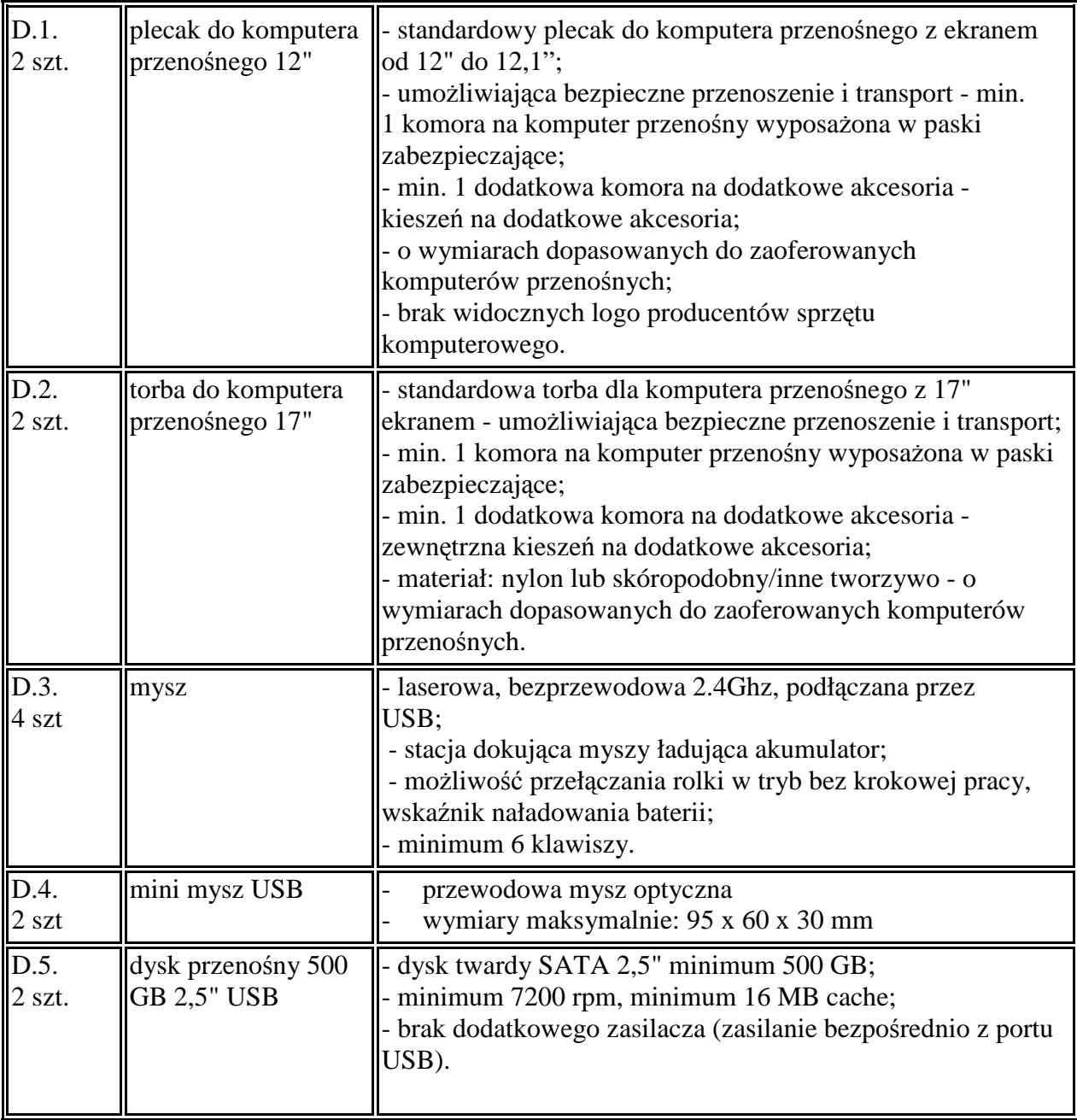

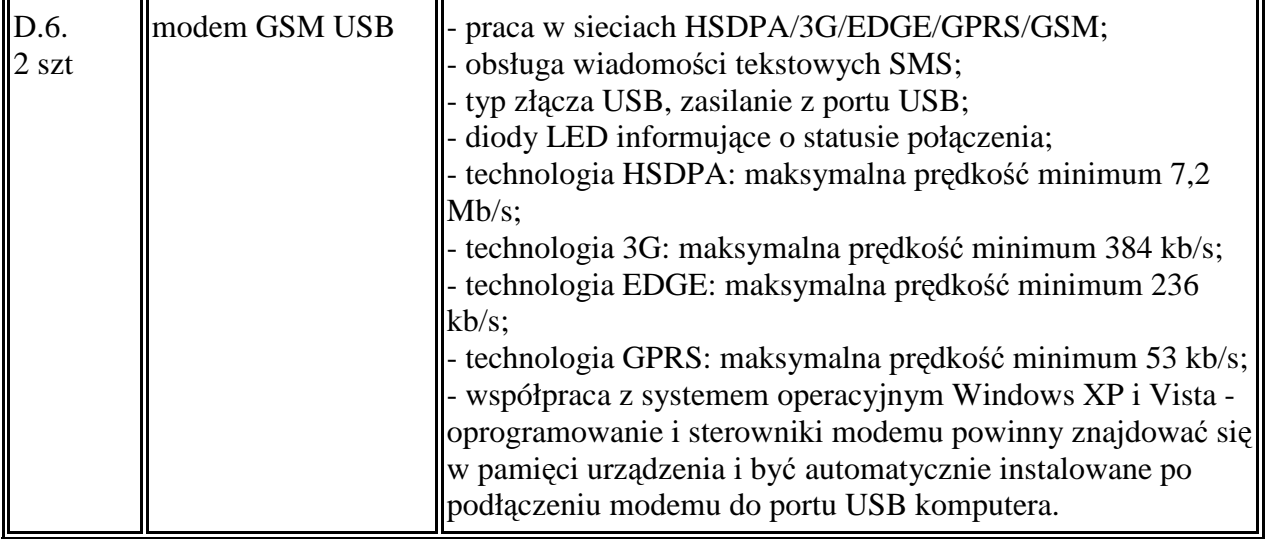

# **OPIS OPROGRAMOWANIA KOMPUTEROWEGO**

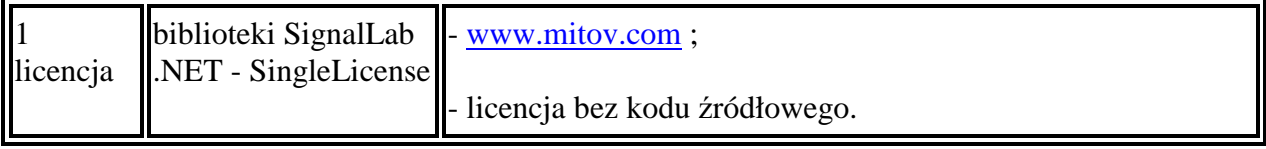

### **OPIS PRZEDMIOTU ZAMÓWIENIA POTWIERDZAJACY,** ś**E OFEROWANE DOSTAWY ODPOWIADAJA WYMAGANIOM OKRE**Ś**LONYM PRZEZ ZAMAWIAJACEGO CZ**ĘŚĆ **A**

#### **Komputer stacjonarny:**

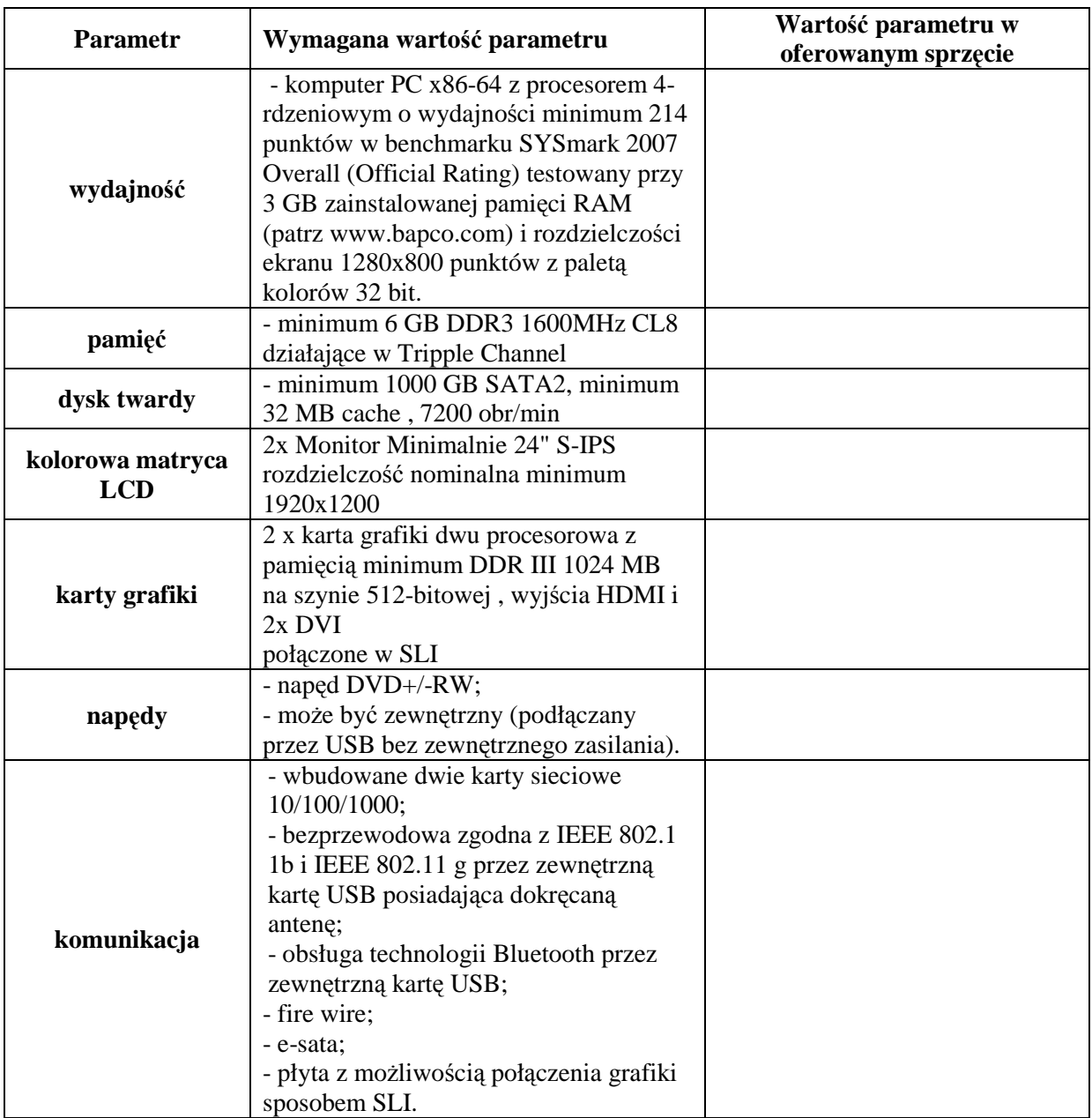

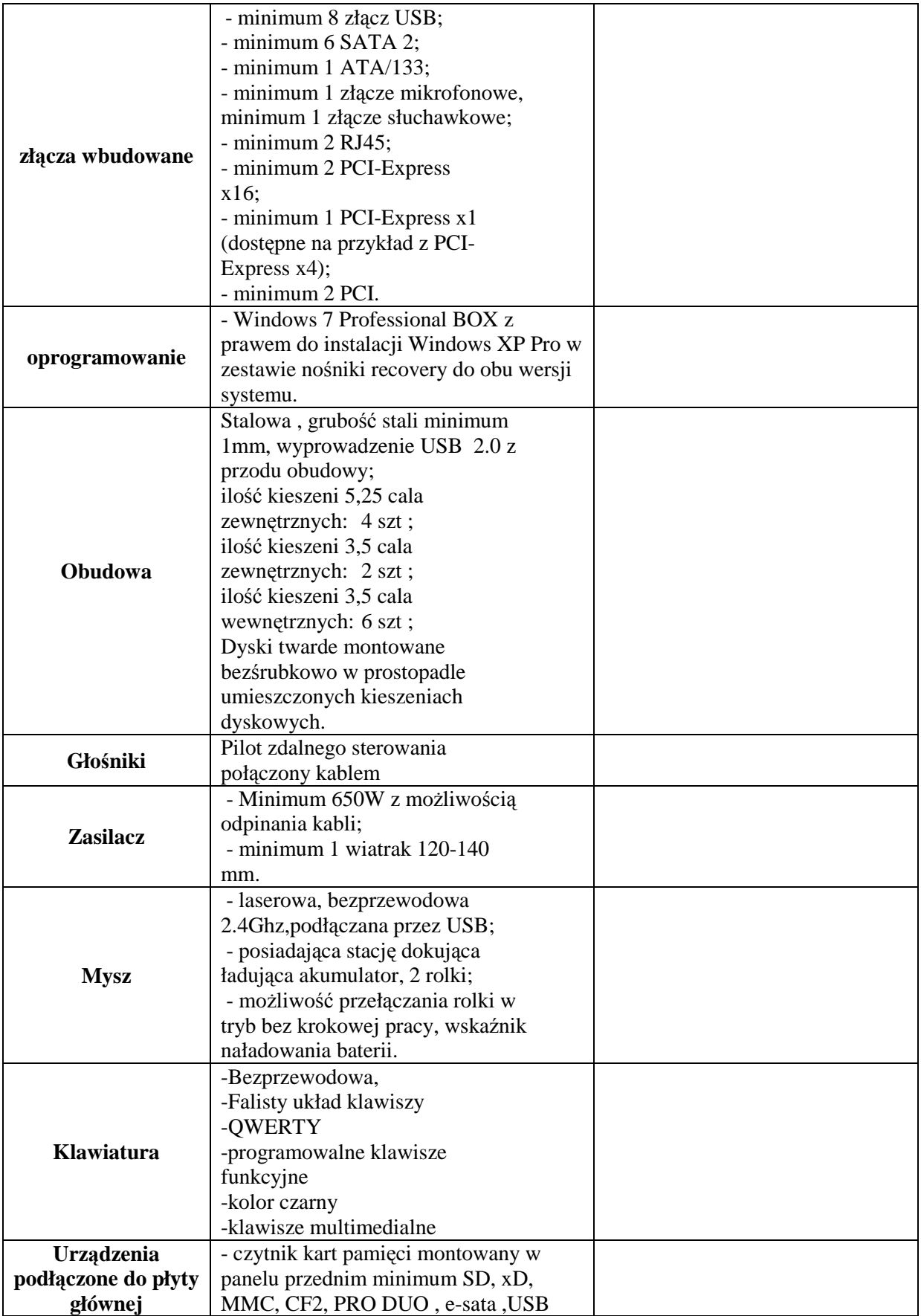

# **Komputer przeno**ś**ny typu laptop (1)**

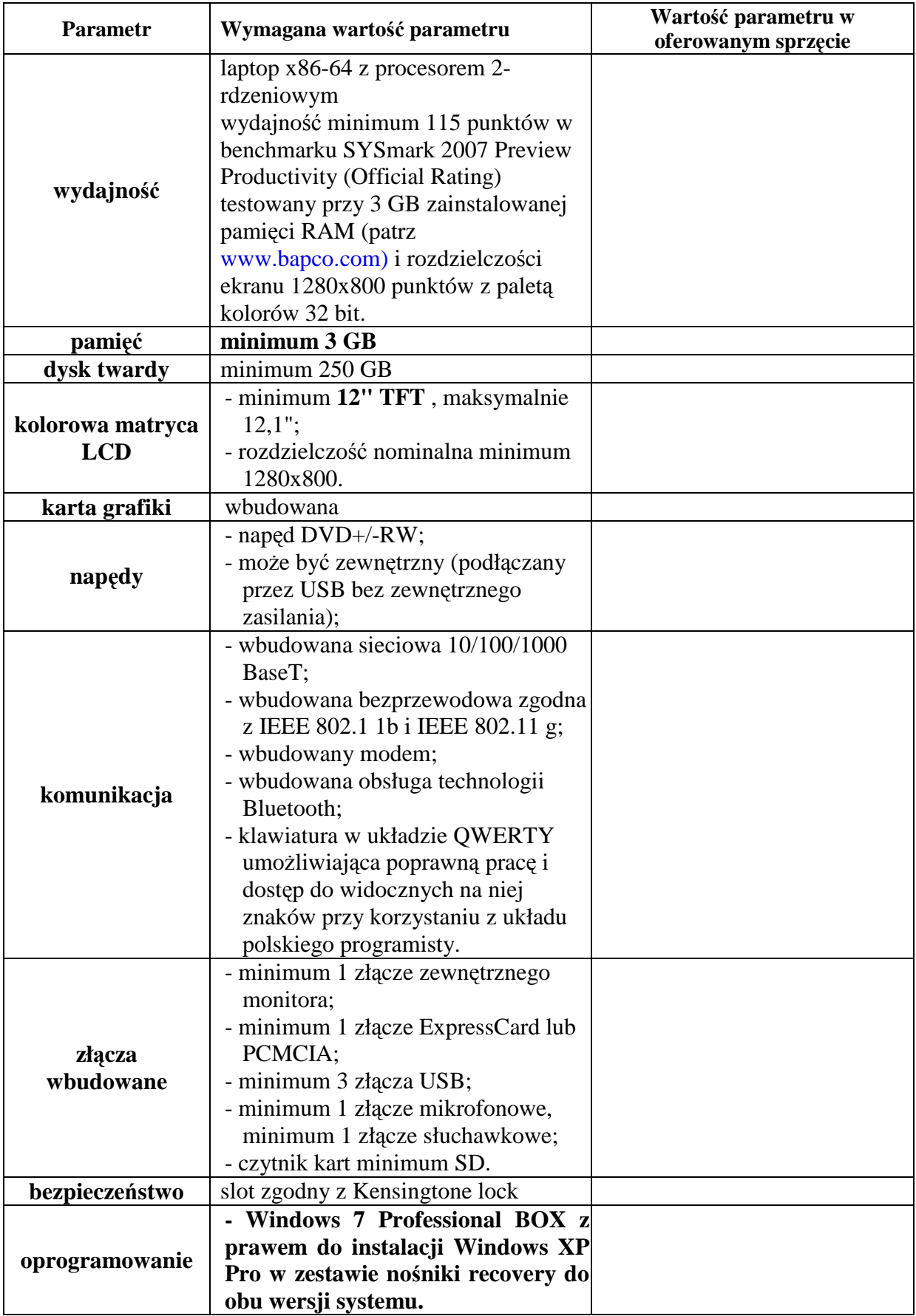

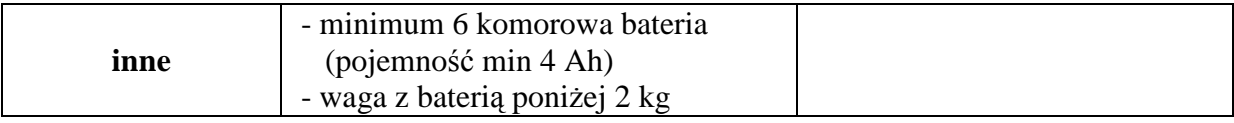

# **Komputer przeno**ś**ny typu laptop (2)**

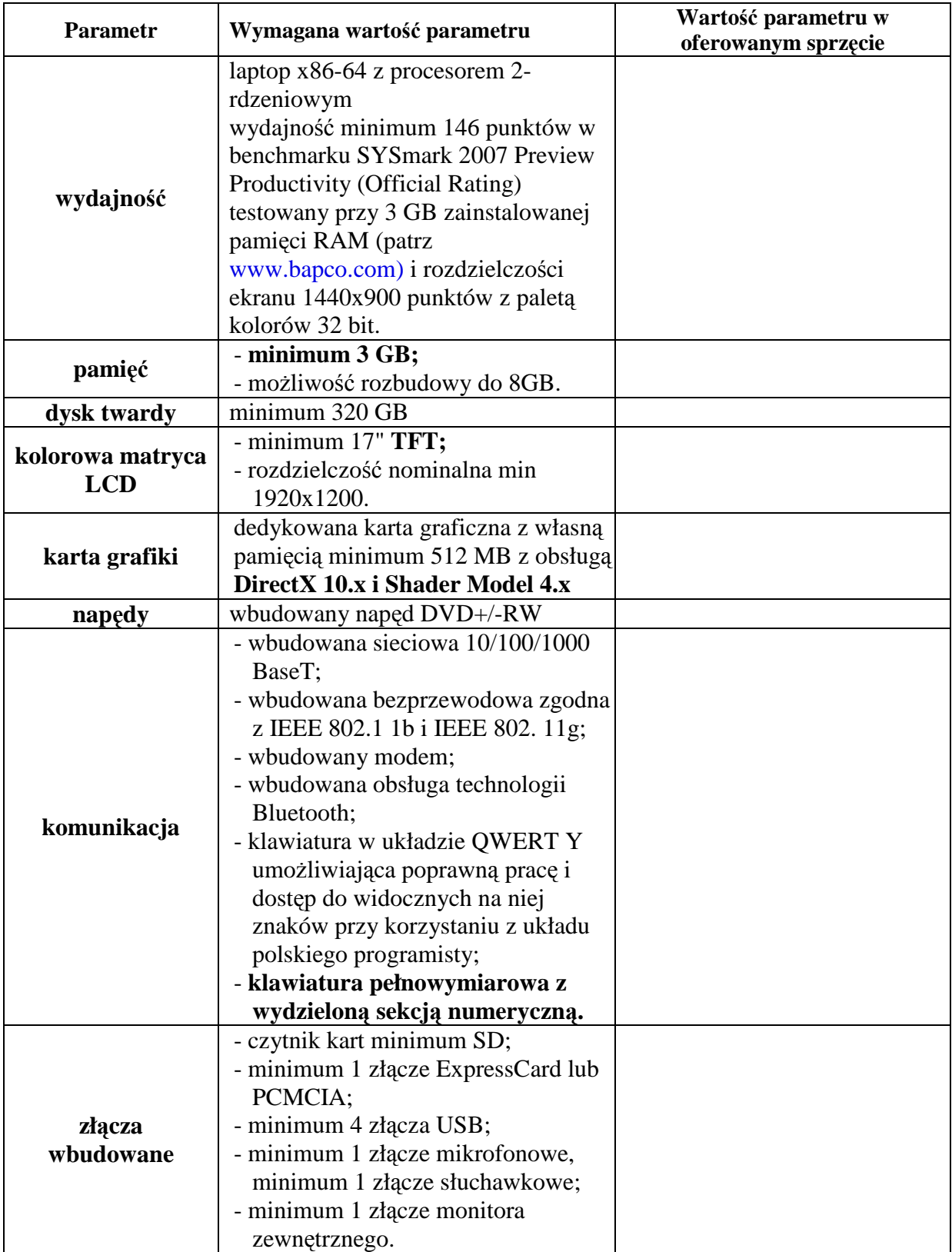

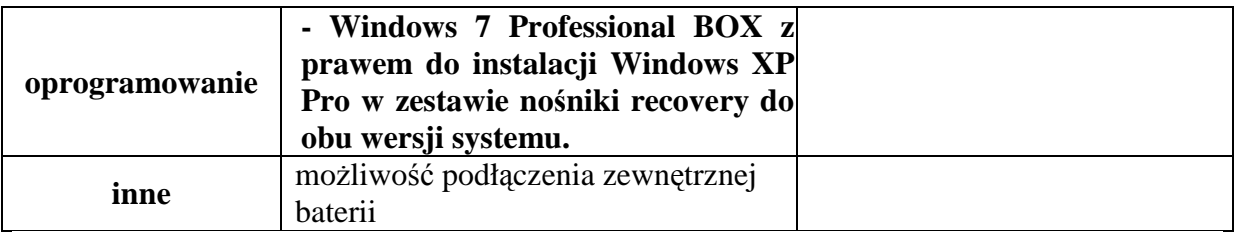

# **Akcesoria komputerowe**

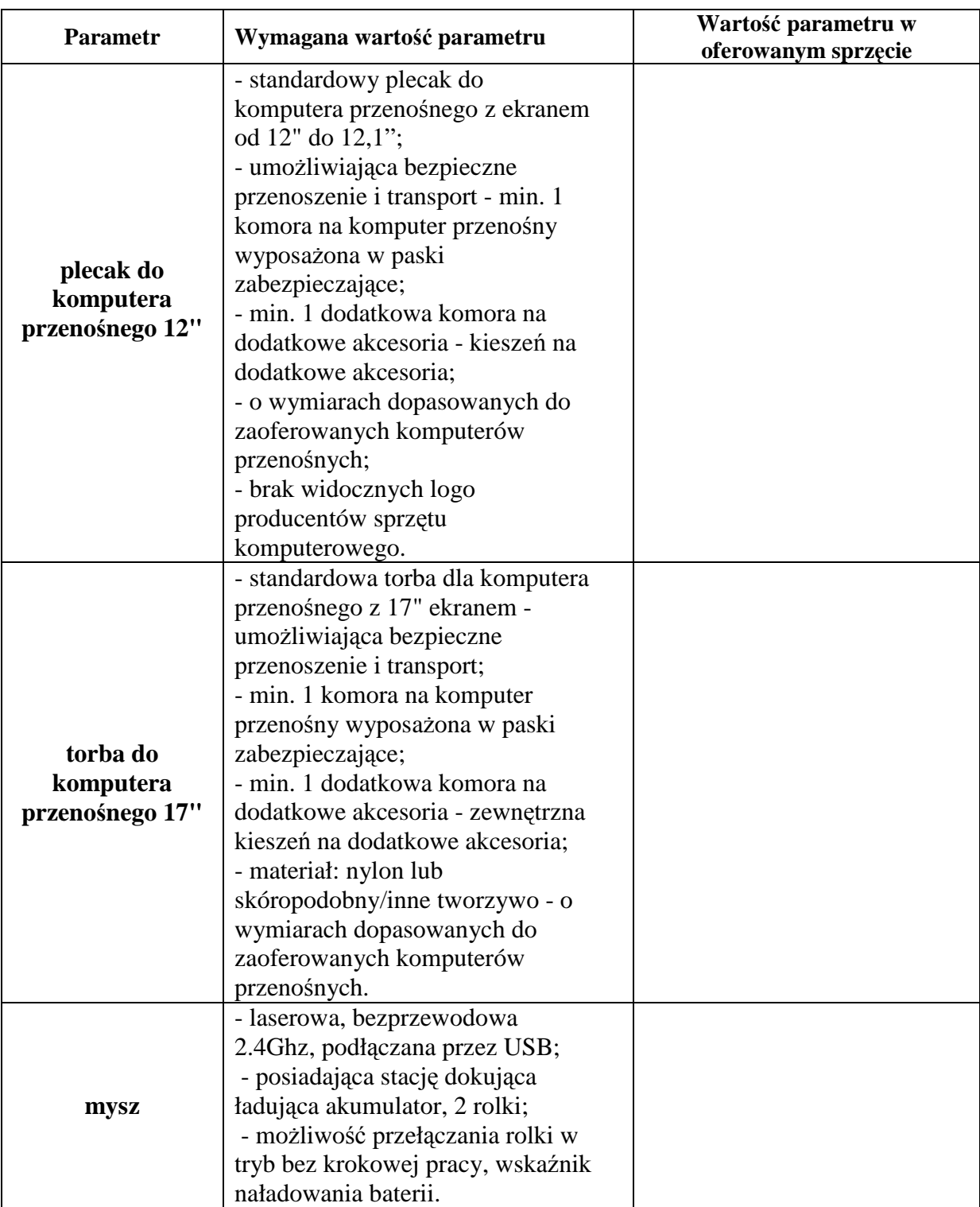

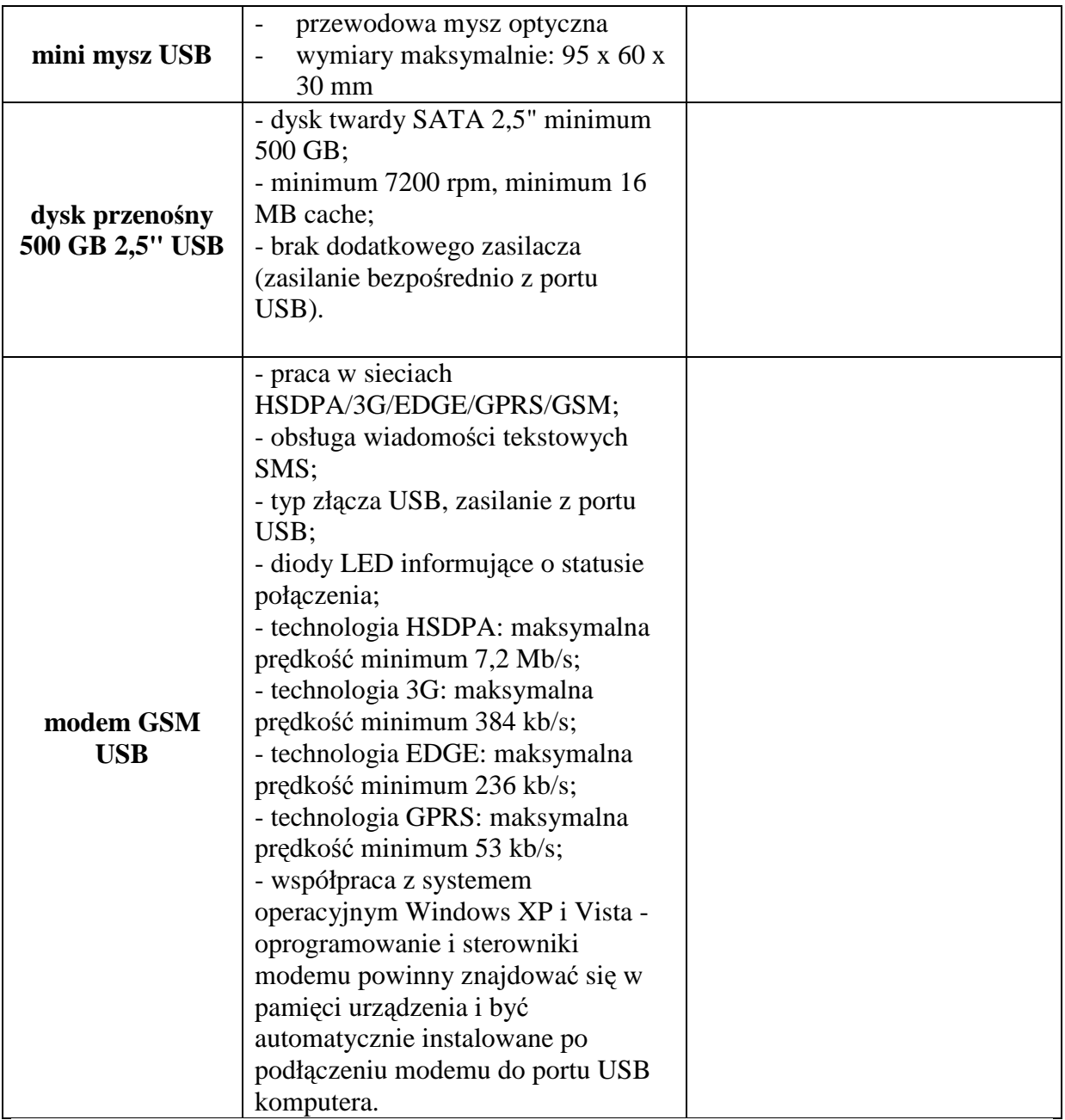

*Zał*ą*cznik 7B do SIWZ* 

#### **OPIS PRZEDMIOTU ZAMÓWIENIA POTWIERDZAJACY,** ś**E OFEROWANE DOSTAWY ODPOWIADAJA WYMAGANIOM OKRE**Ś**LONYM PRZEZ ZAMAWIAJACEGO CZ**ĘŚĆ **B**

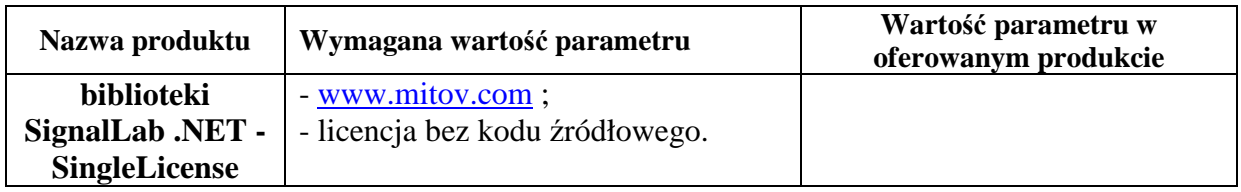

*(nazwa i adres Wykonawcy)* 

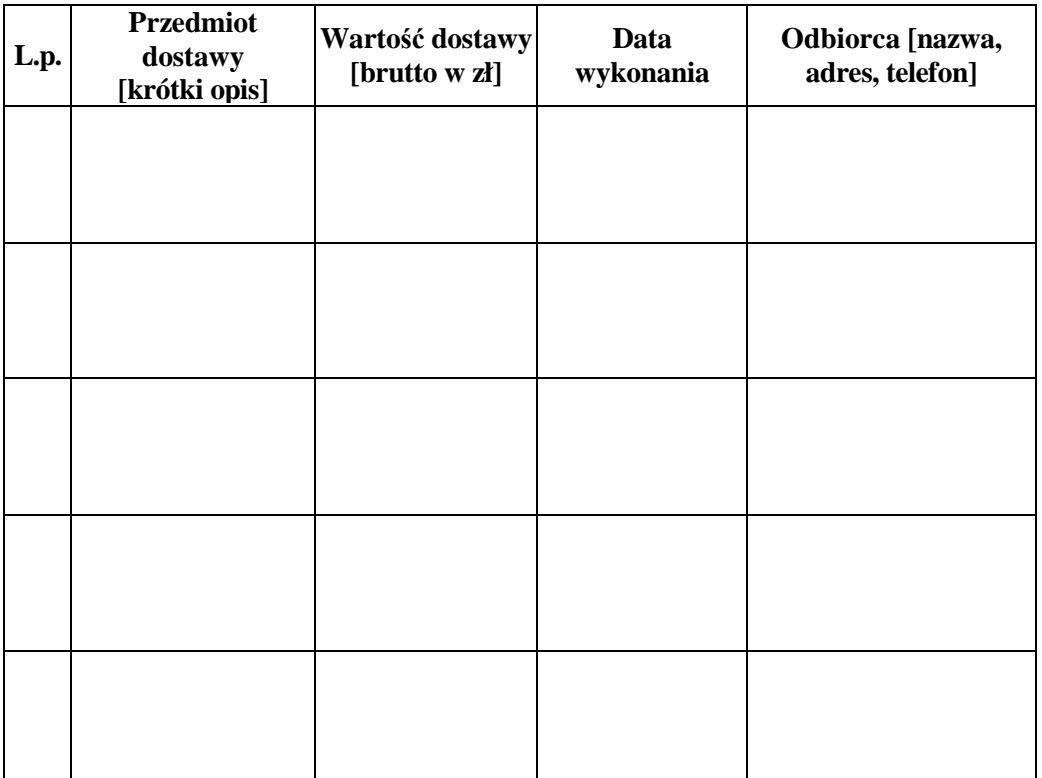

# WYKAZ ZREALIZOWANYCH DOSTAW

............................, dnia ....................... ............................................................................................

*(podpis i piecz*ą*tka osoby upowa*Ŝ*nionej do podpisania oferty)* 

**Do wykazu nale**Ŝ**y doł**ą**czy**ć **dokumenty potwierdzaj**ą**ce nale**Ŝ**yte wykonanie zamówie**ń **wystawione przez wyszczególnionych Odbiorców. Dokumenty te powinny zawiera**ć **potwierdzenie przedmiotu zrealizowanych dostaw, warto**ść **tych dostaw oraz ocen**ę **jako**ś**ci i terminowo**ś**ci wykonanych dostaw.**